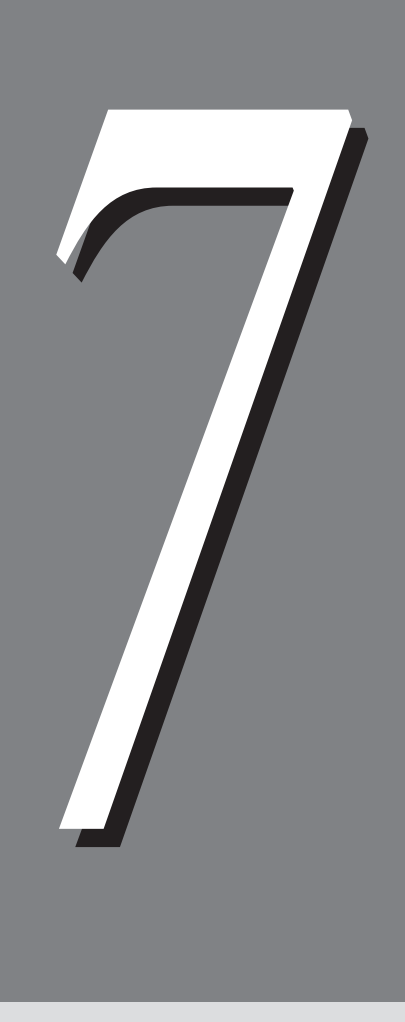

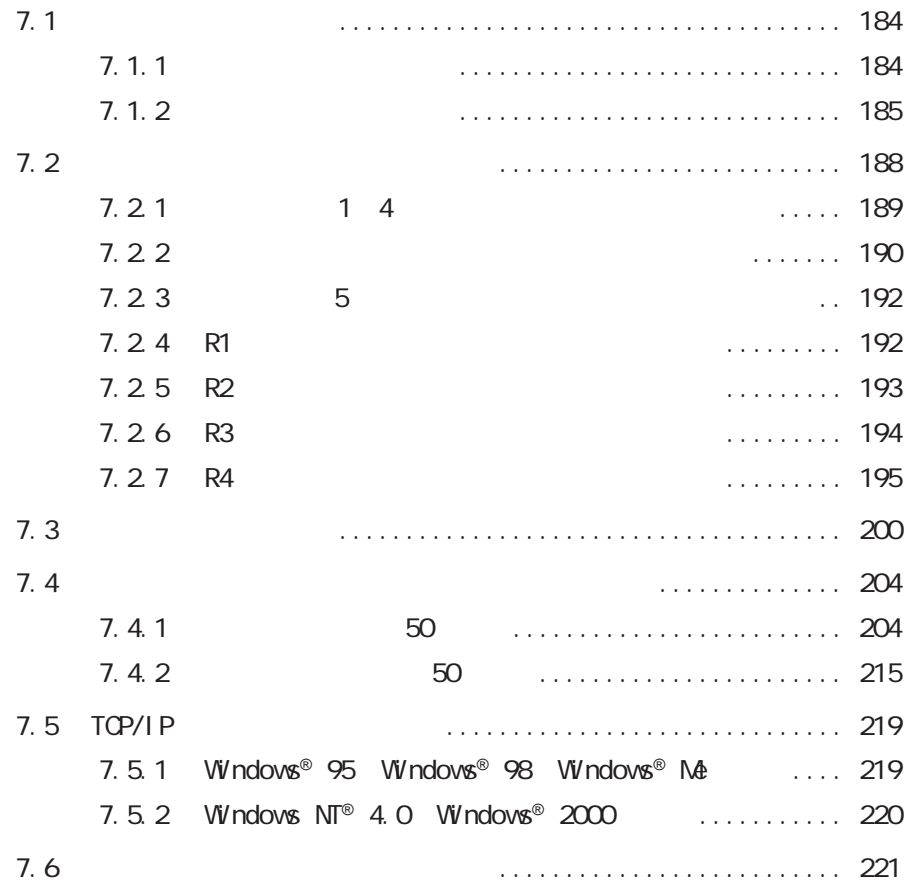

7.1 トラブル対処の仕方 **トラブル対処の仕方** *7.1*

**7.1.1** 

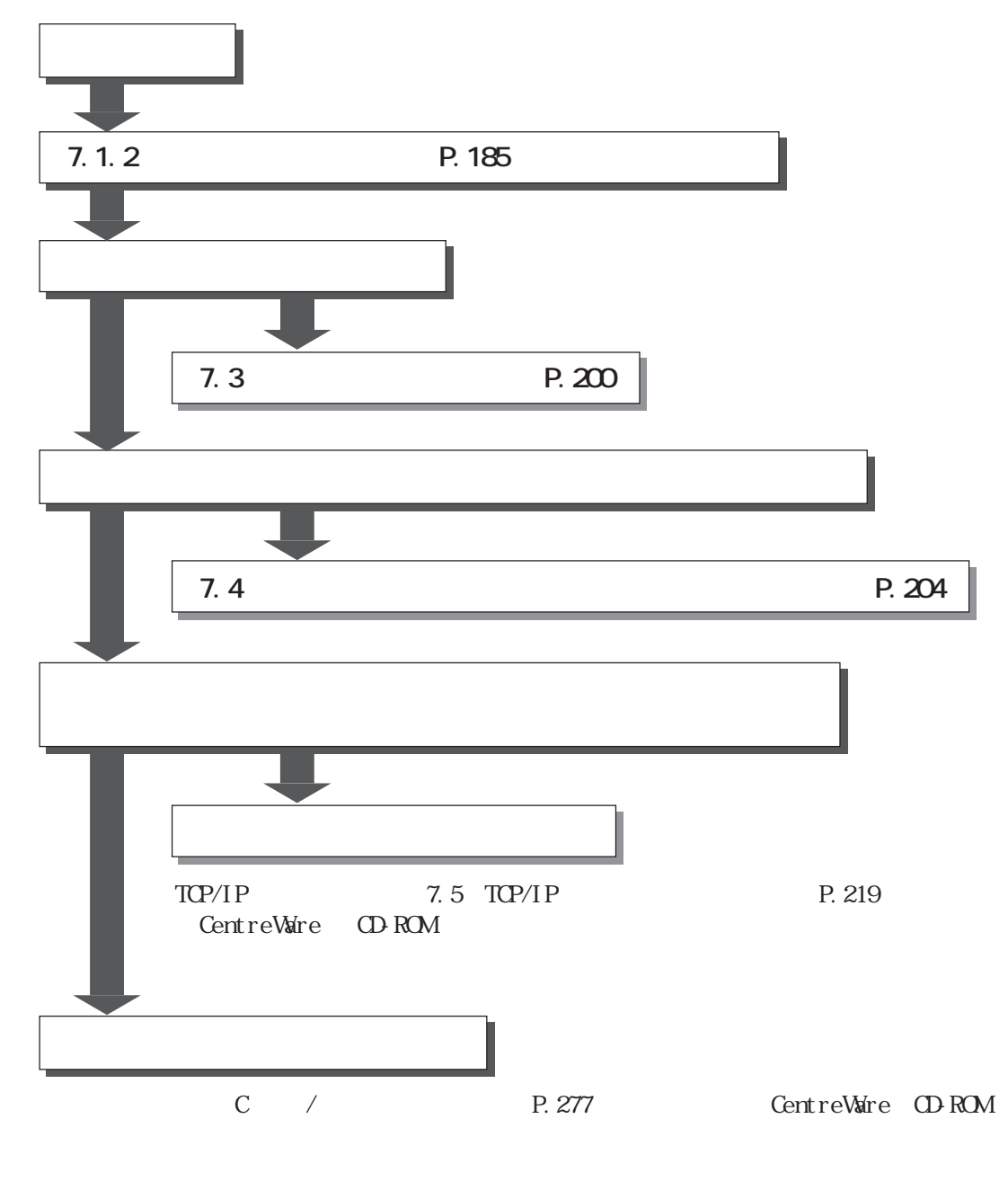

(補足)

**184**

# **7.** 1. 2

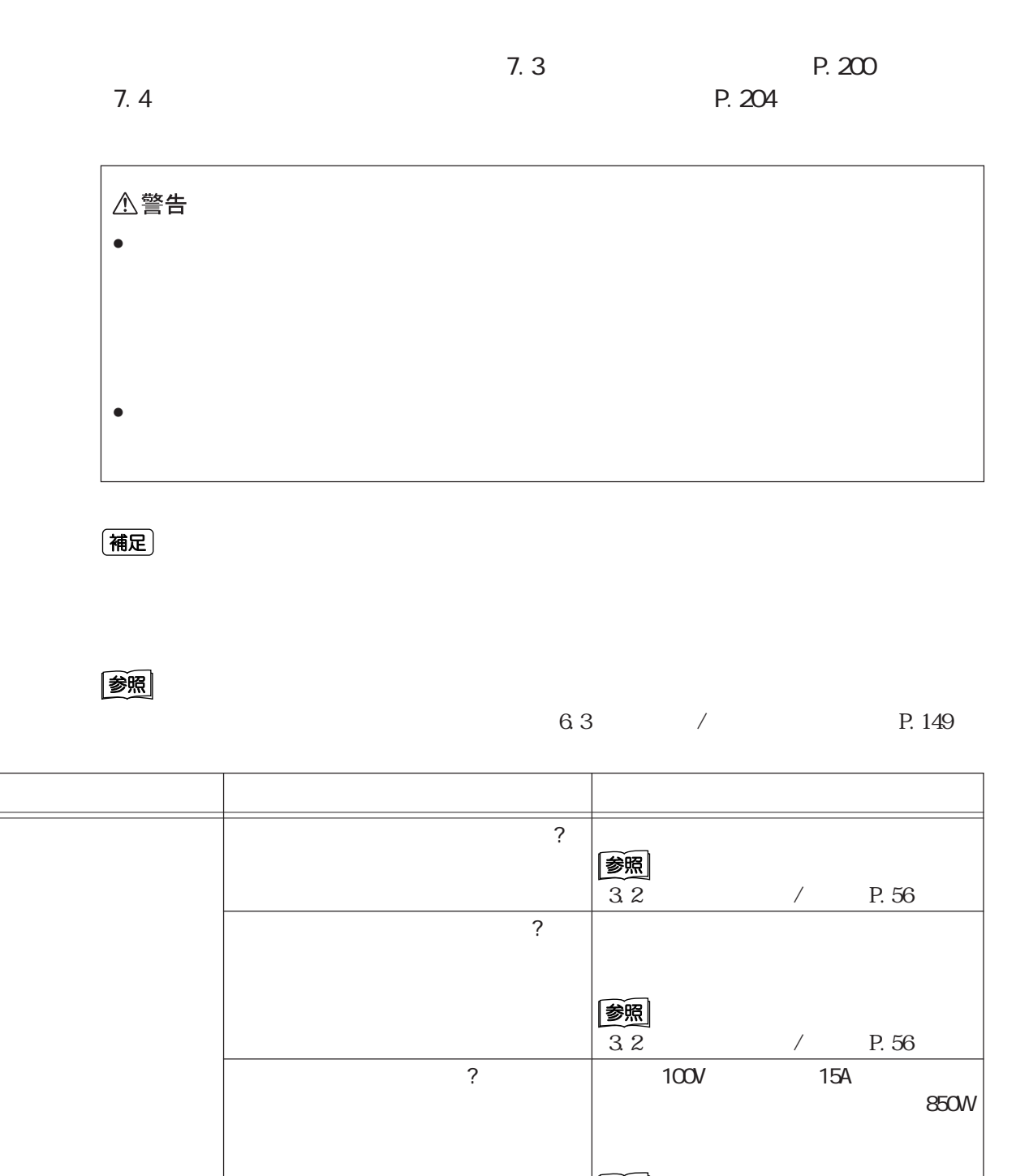

P.xii

 $\sqrt{2}$ 

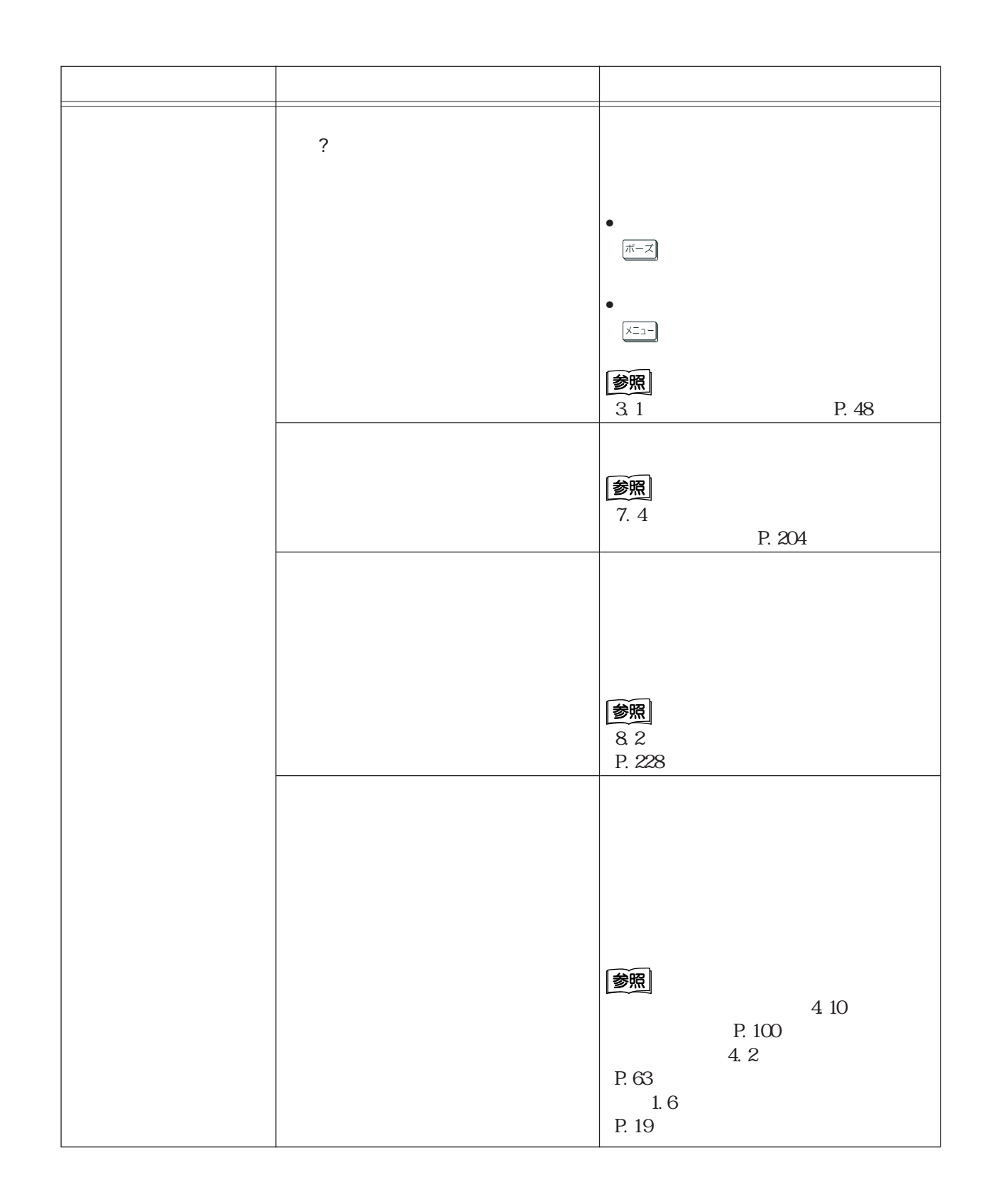

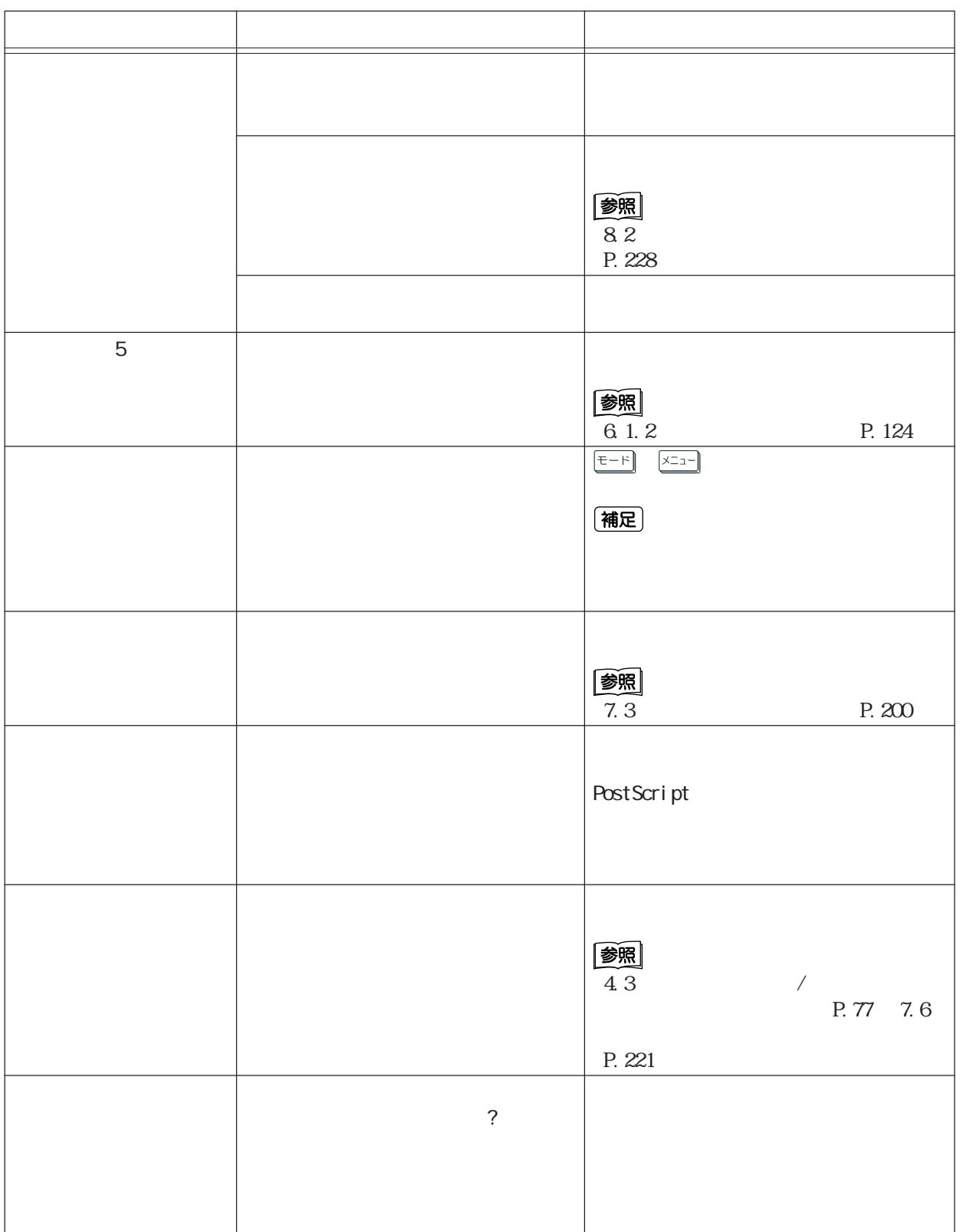

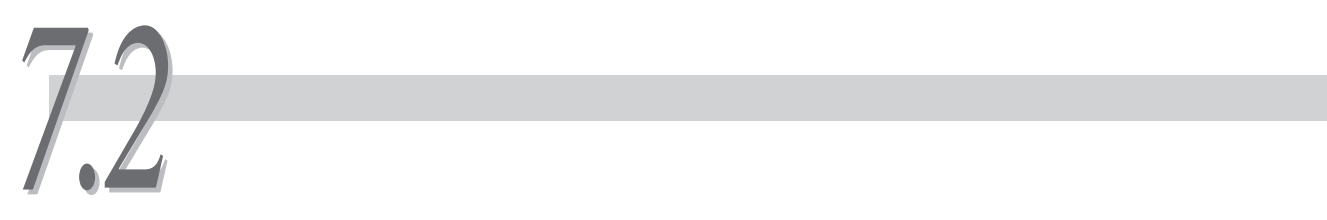

# △注意

### 注記

- $\bullet$  + the contract of the contract of the contract of the contract of the contract of the contract of the contract of the contract of the contract of the contract of the contract of the contract of the contract of the co
- $\bullet$  and the contract of the contract of the contract of the contract of the contract of the contract of the contract of the contract of the contract of the contract of the contract of the contract of the contract of the
- $\bullet$
- $\bullet$

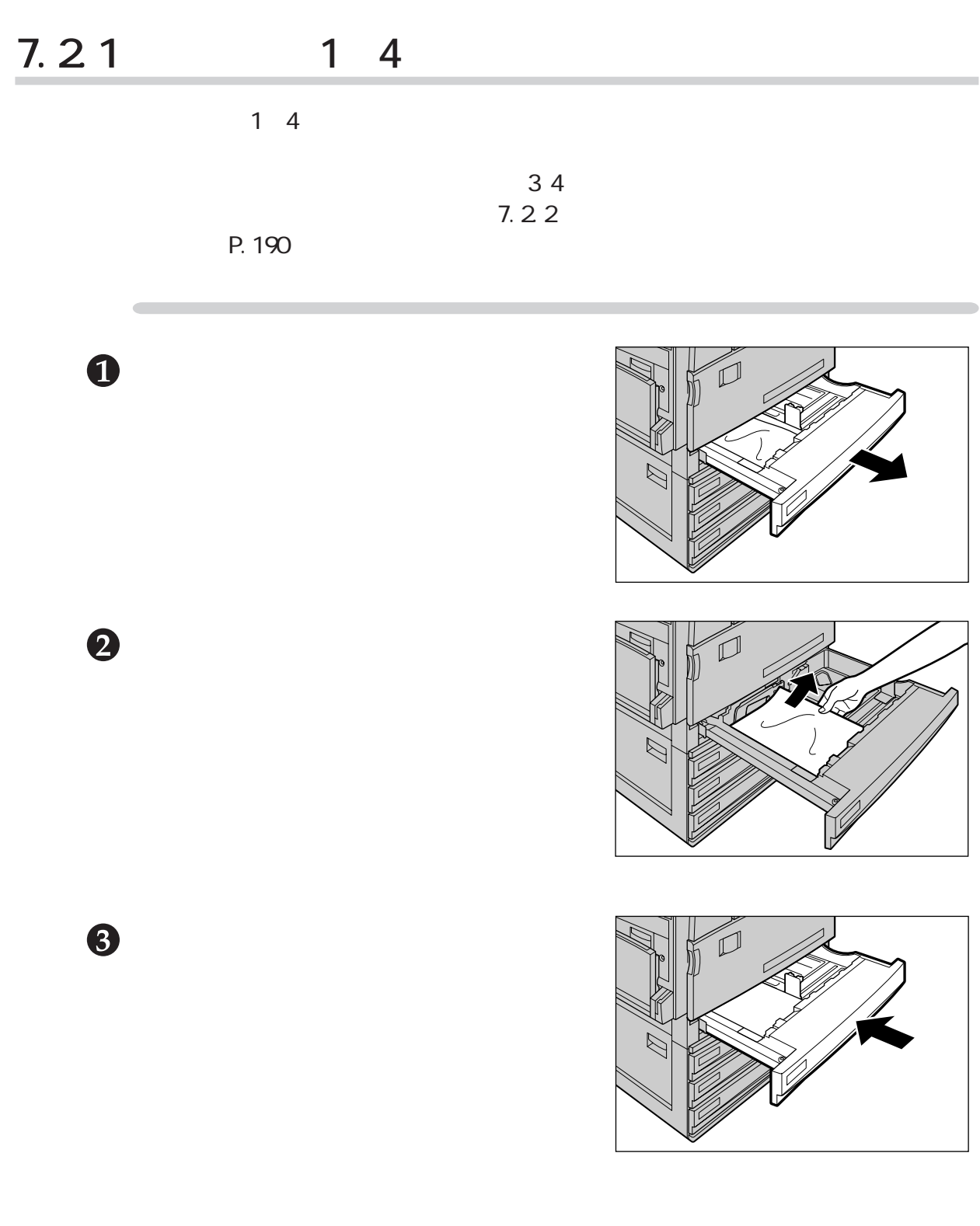

# 7.22

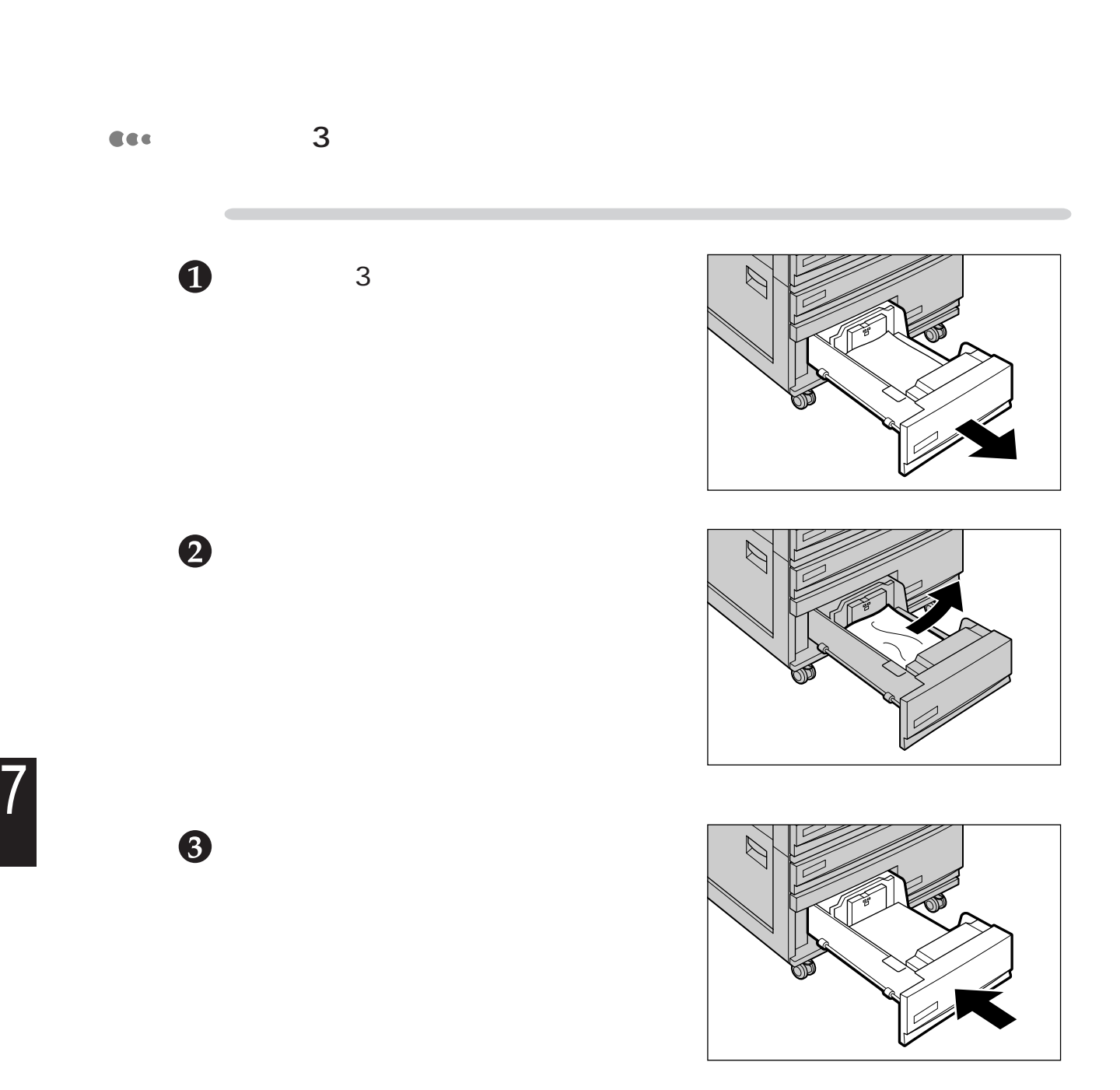

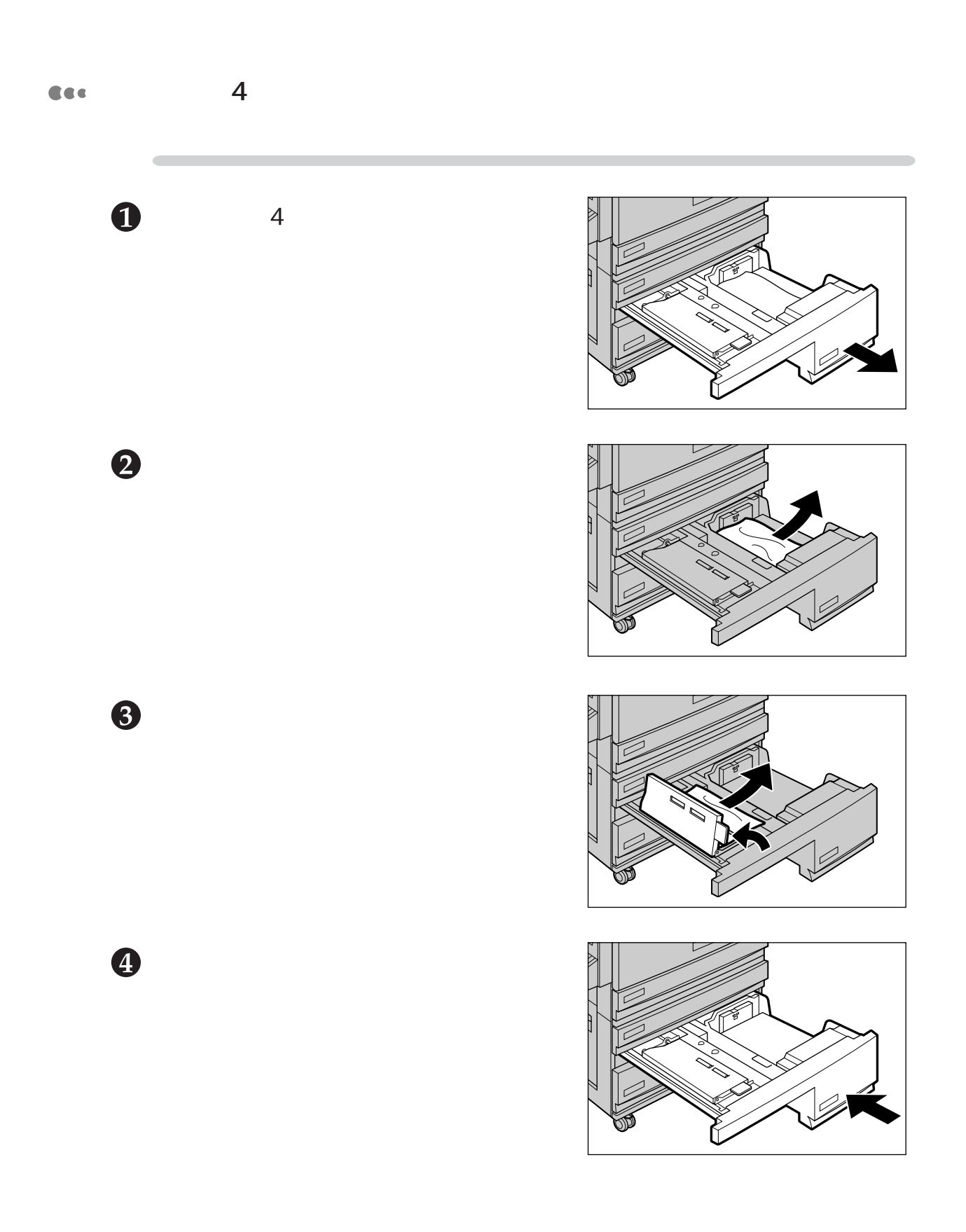

 $7.2$ 

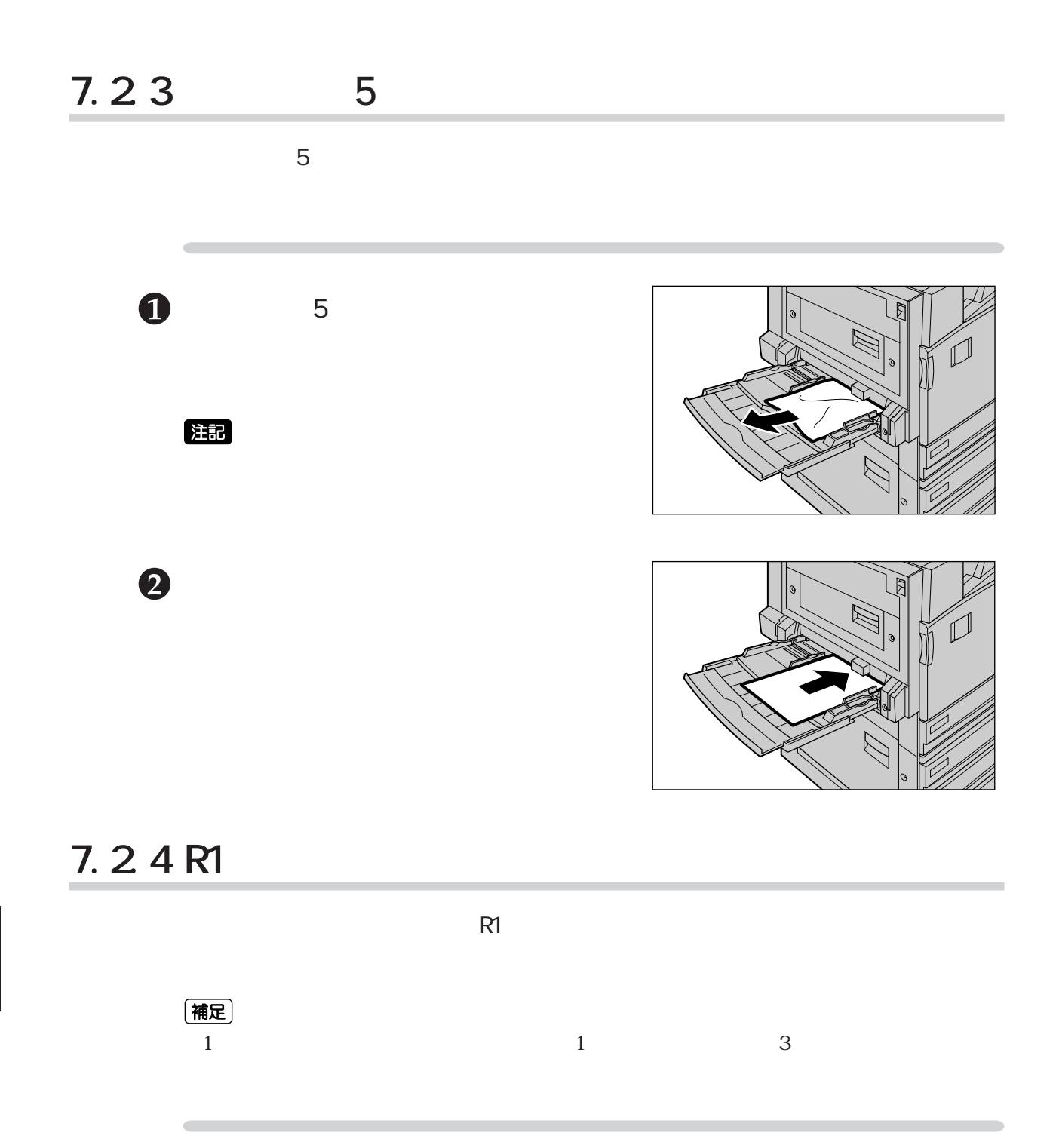

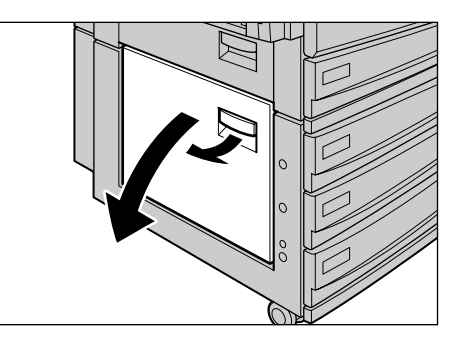

 $\mathbf 0$ 

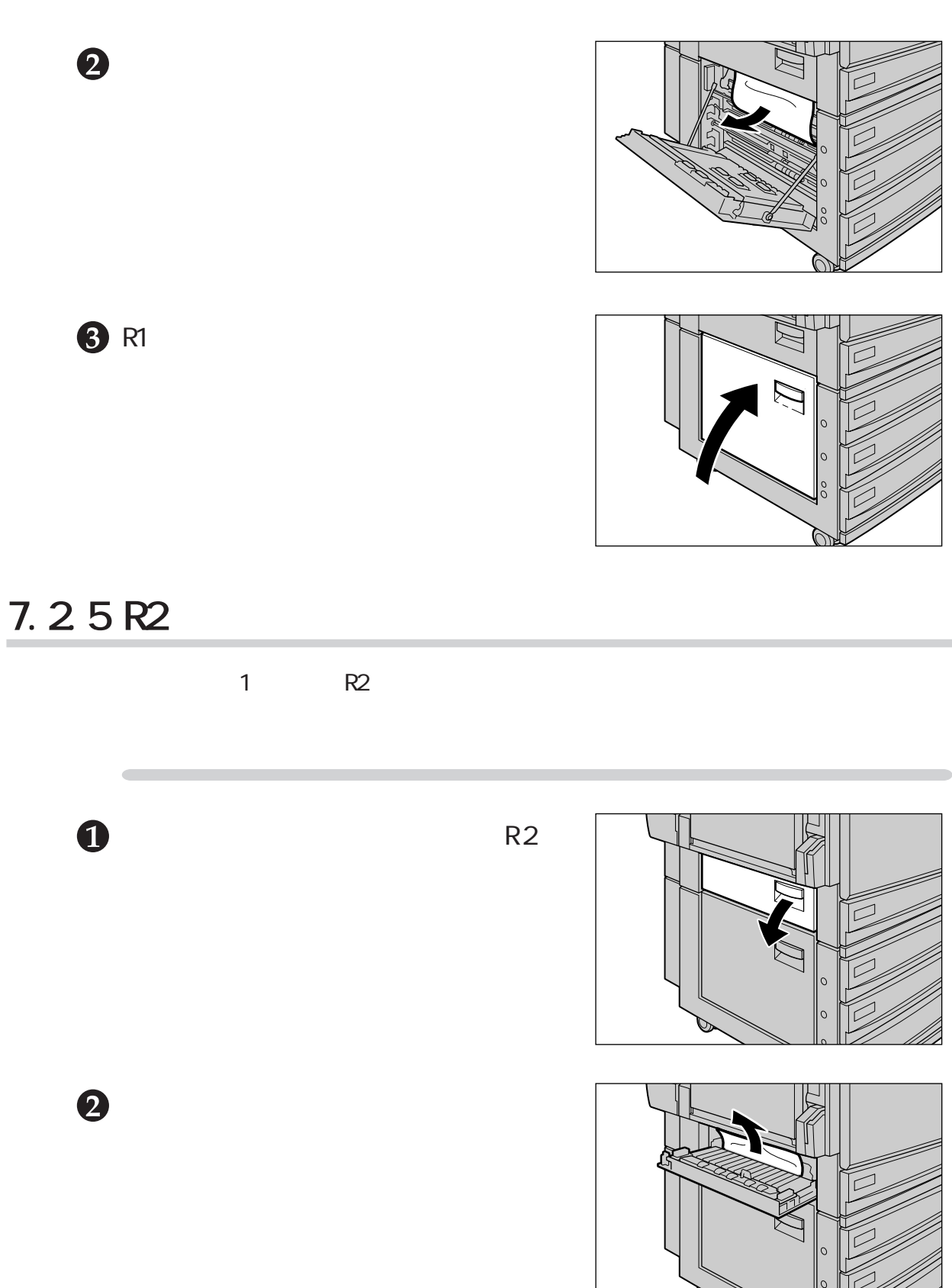

R2 and the property of the state of the state of the state of the state of the state of the state of the state of the state of the state of the state of the state of the state of the state of the state of the state of the

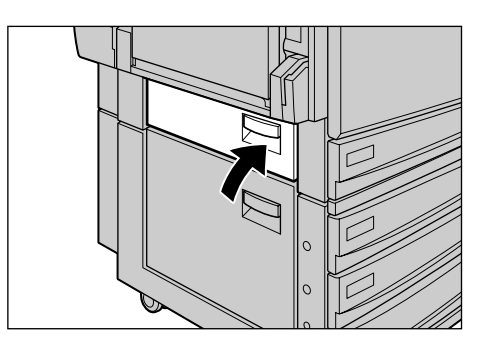

# **7.2.6 R3** 両面印刷機能付きの場合のR3カバー内での紙づまり処置方法を説明します。以下 (補足)  $3$  $\mathbf 0$  $R3$ 2 r. R3  $5$ D

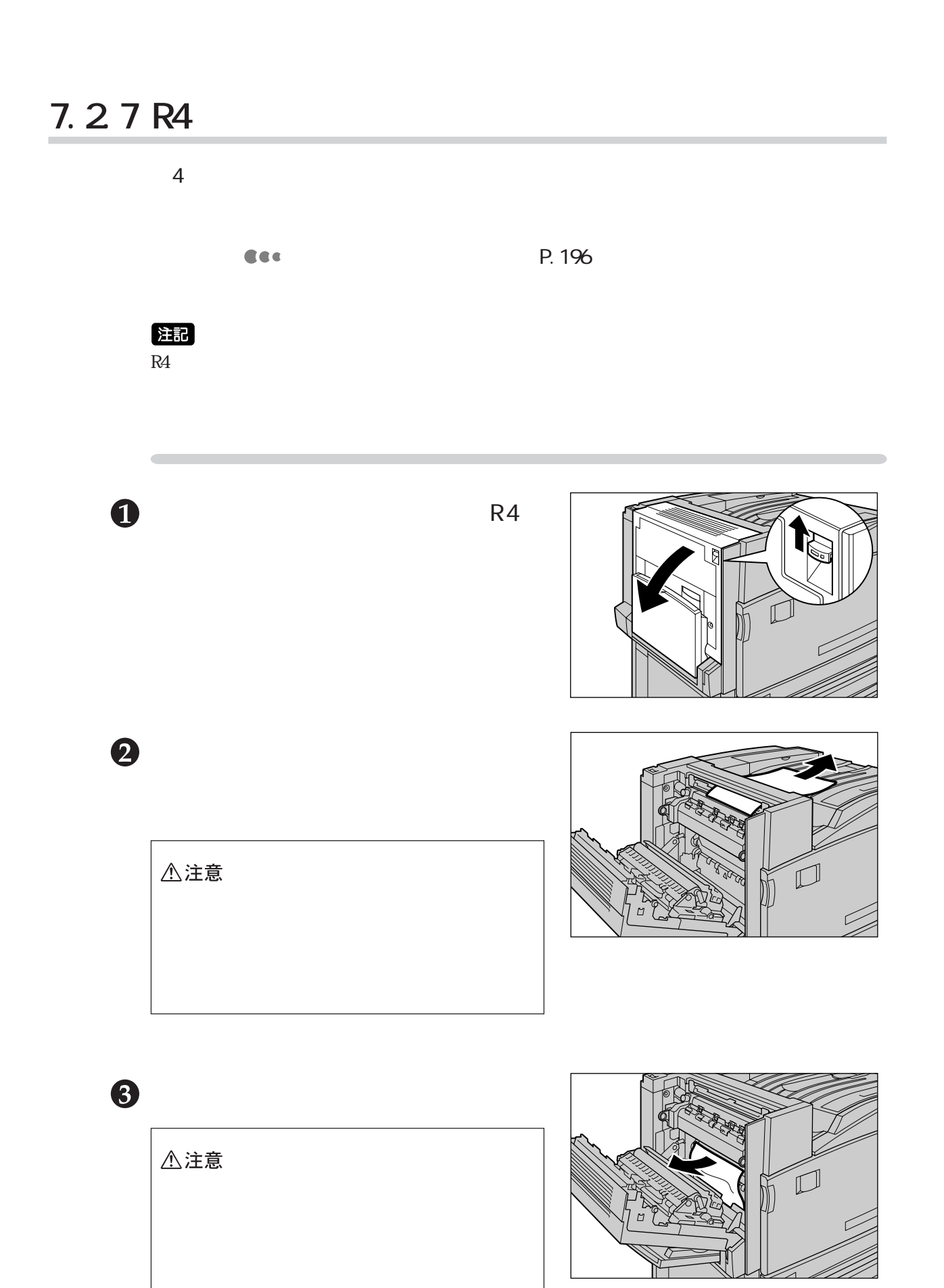

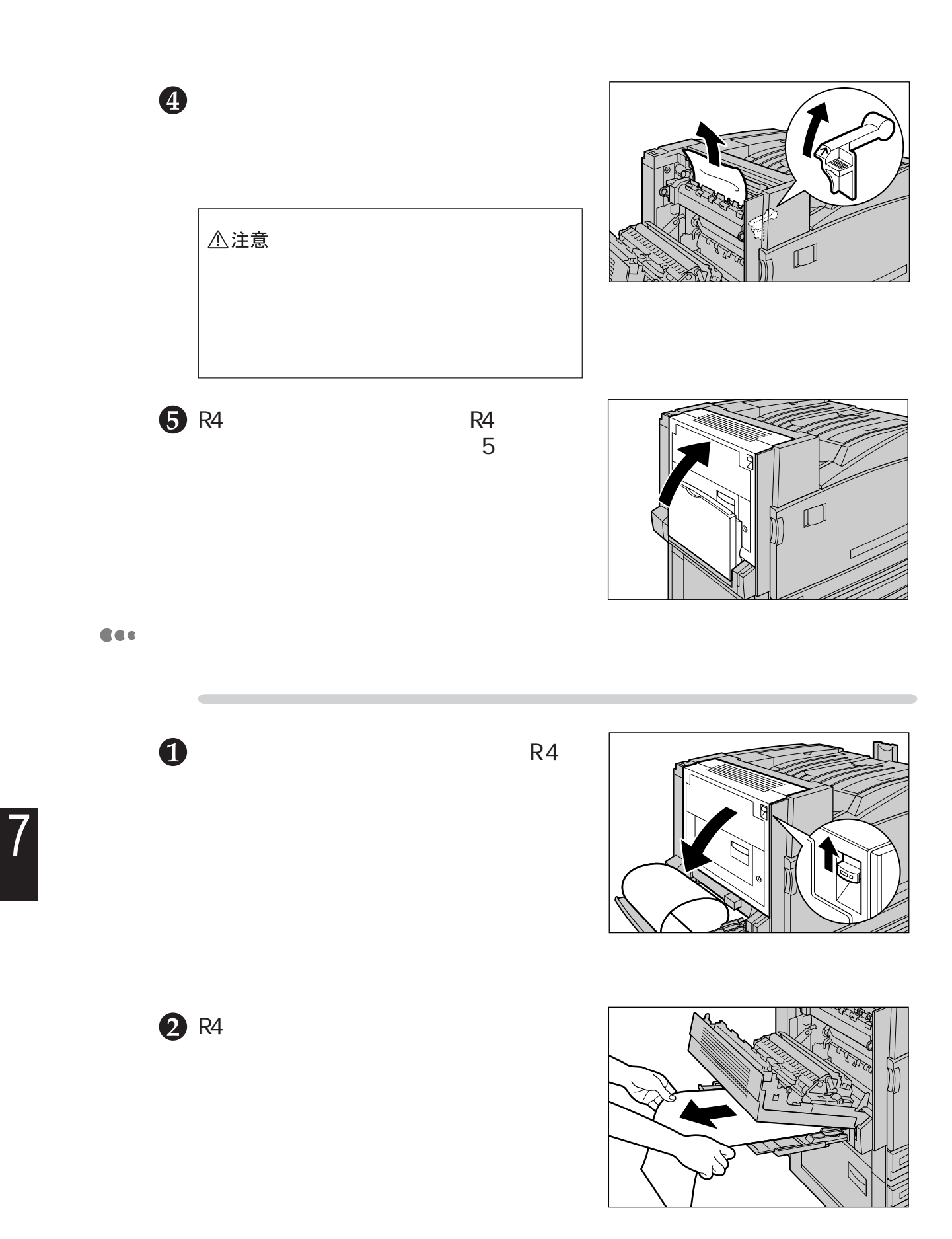

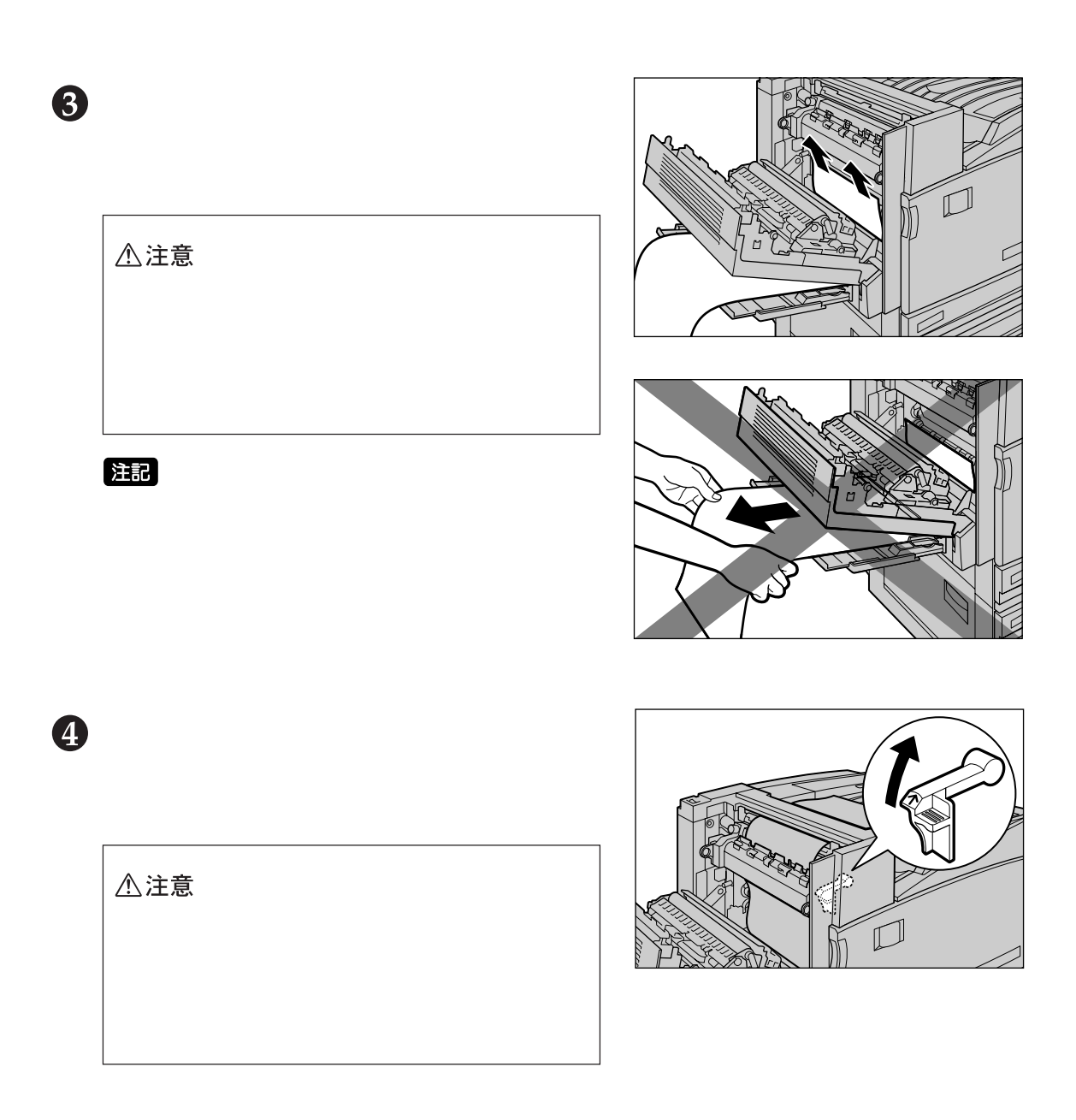

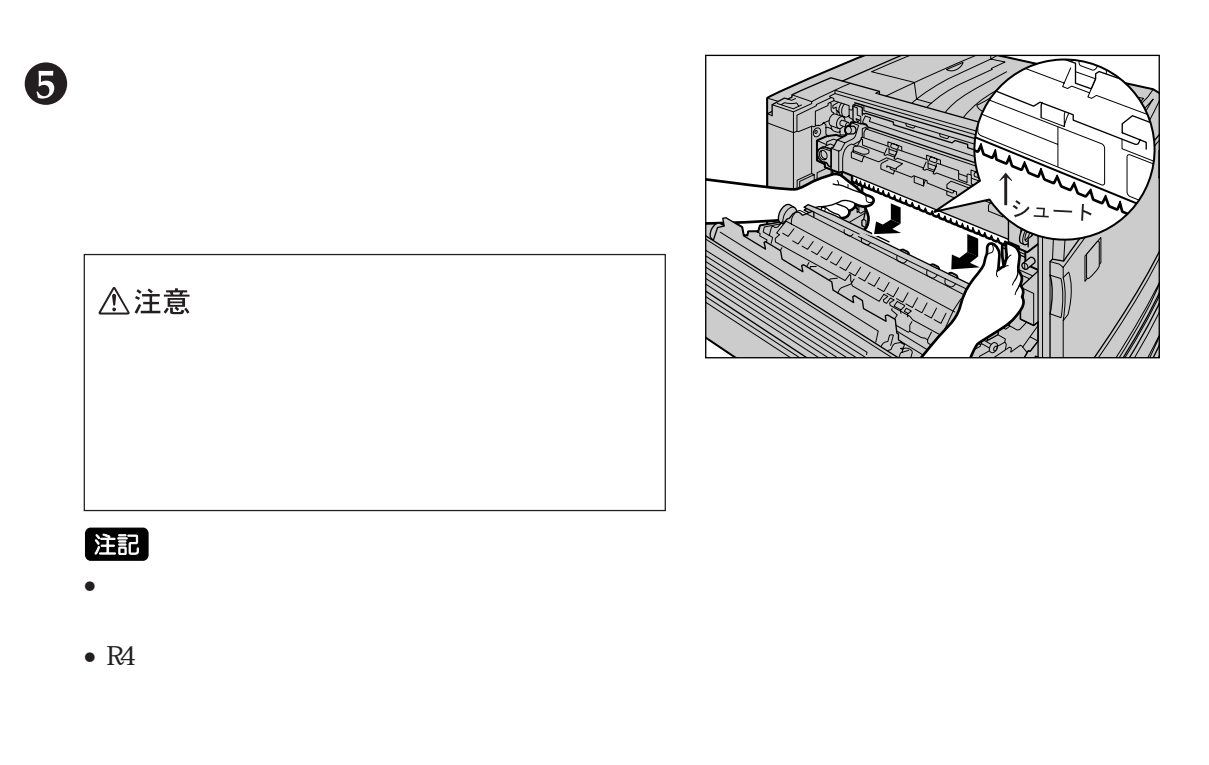

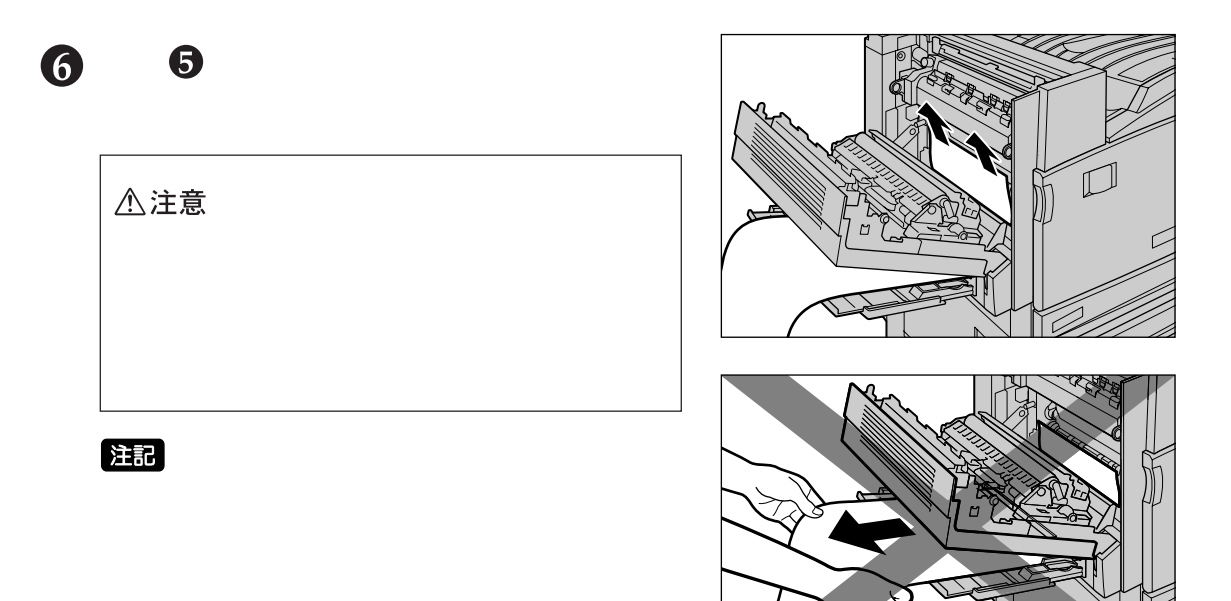

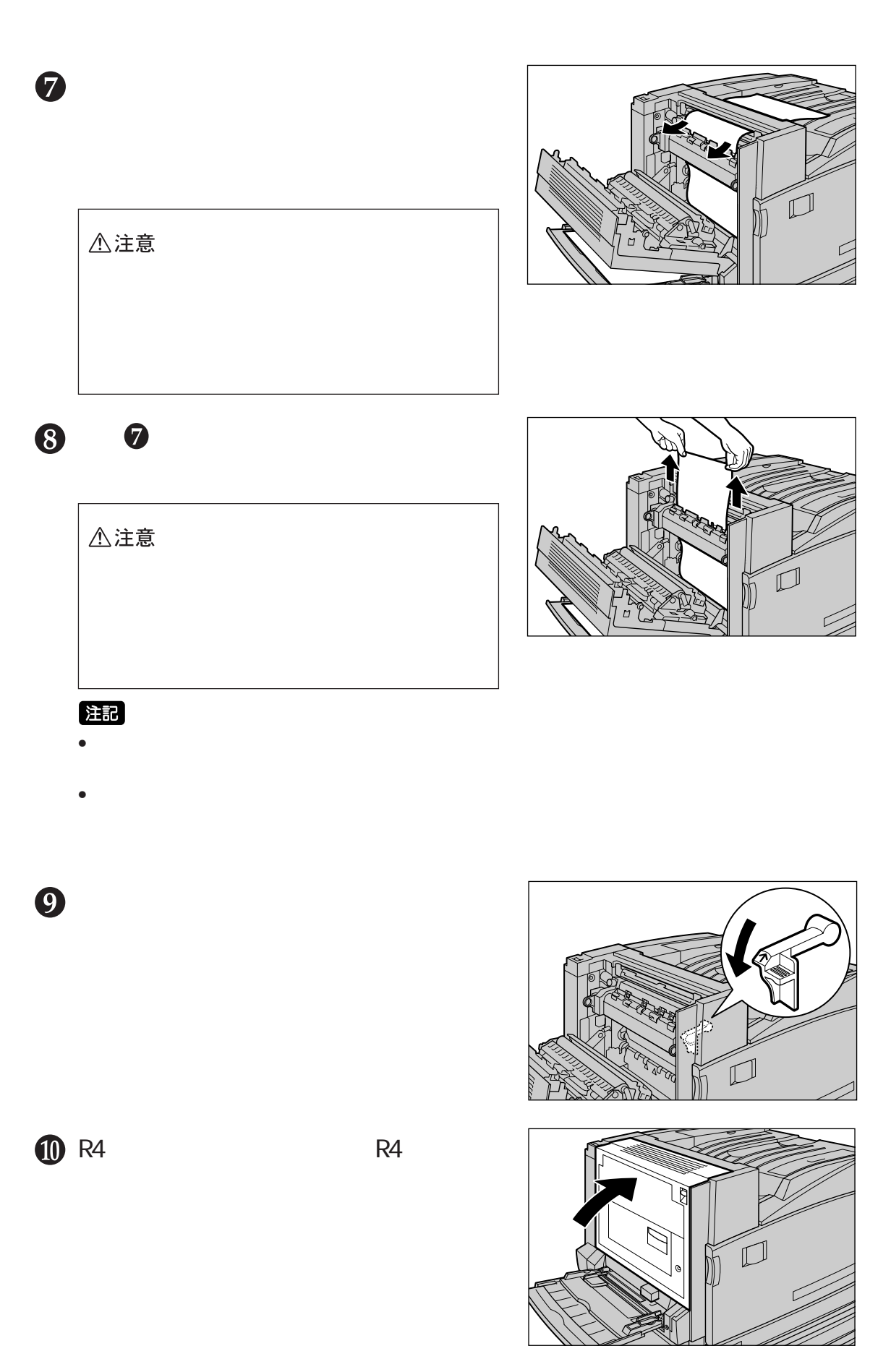

# 7.3 印字品質が悪いとき **印字品質が悪いとき** *7.3*

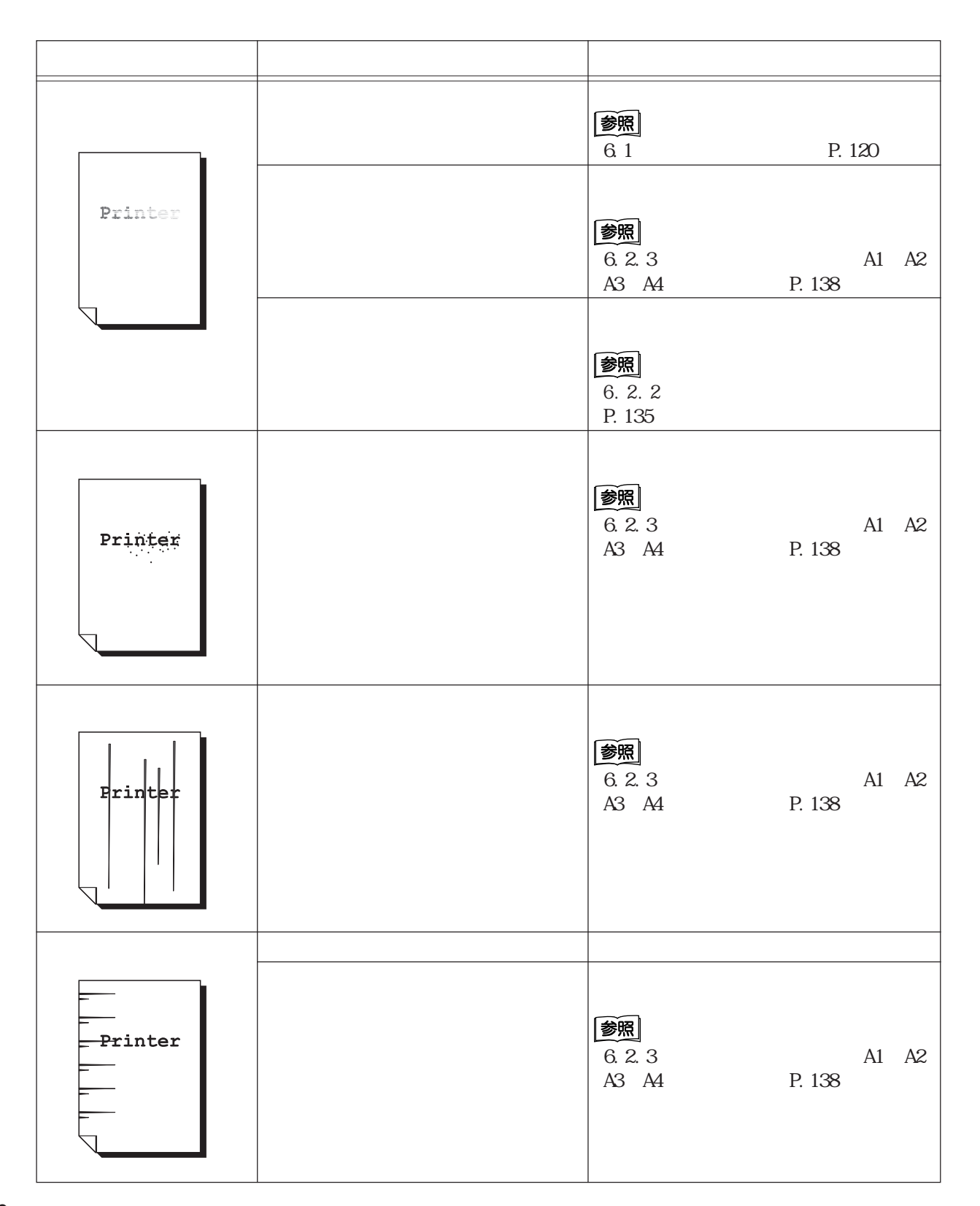

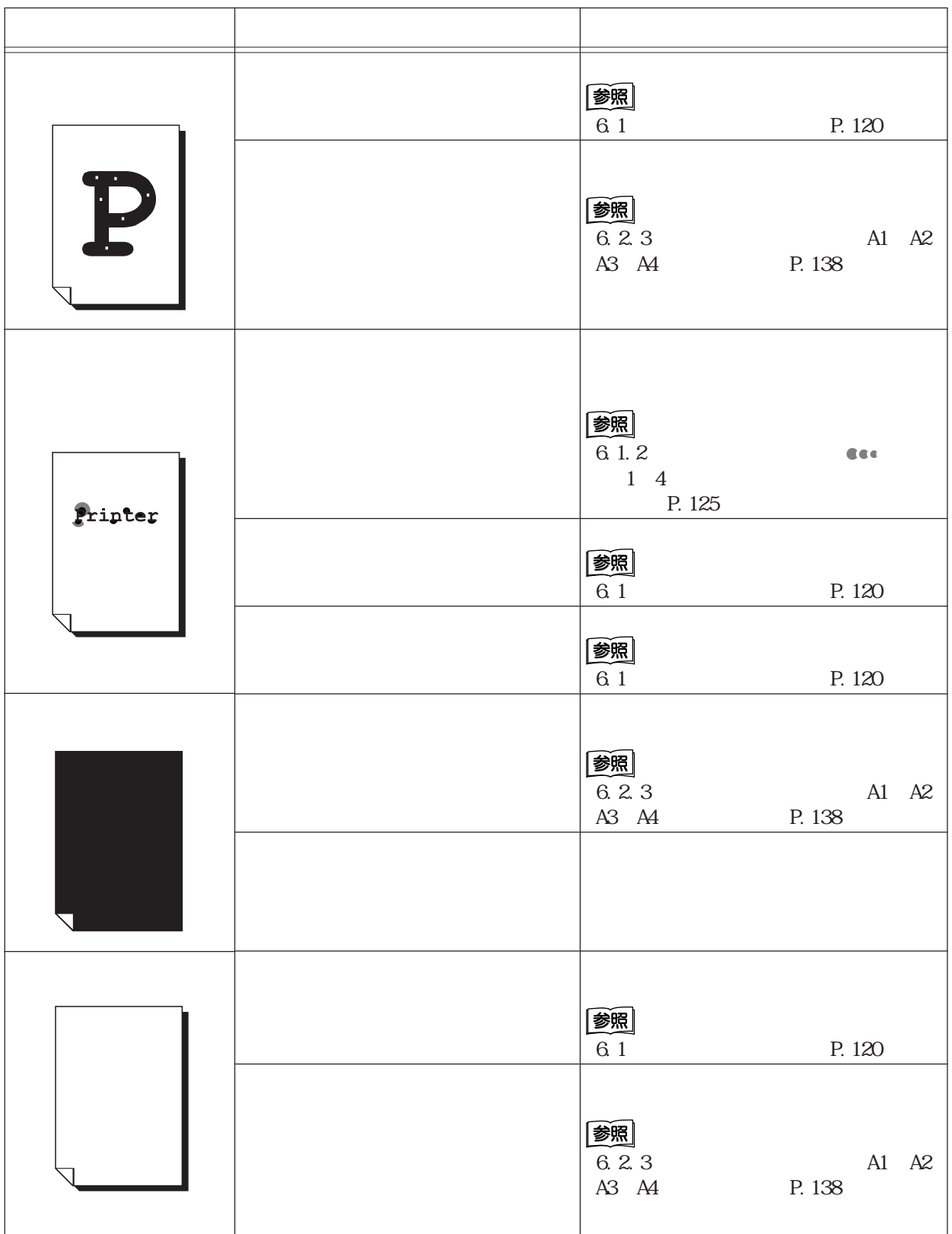

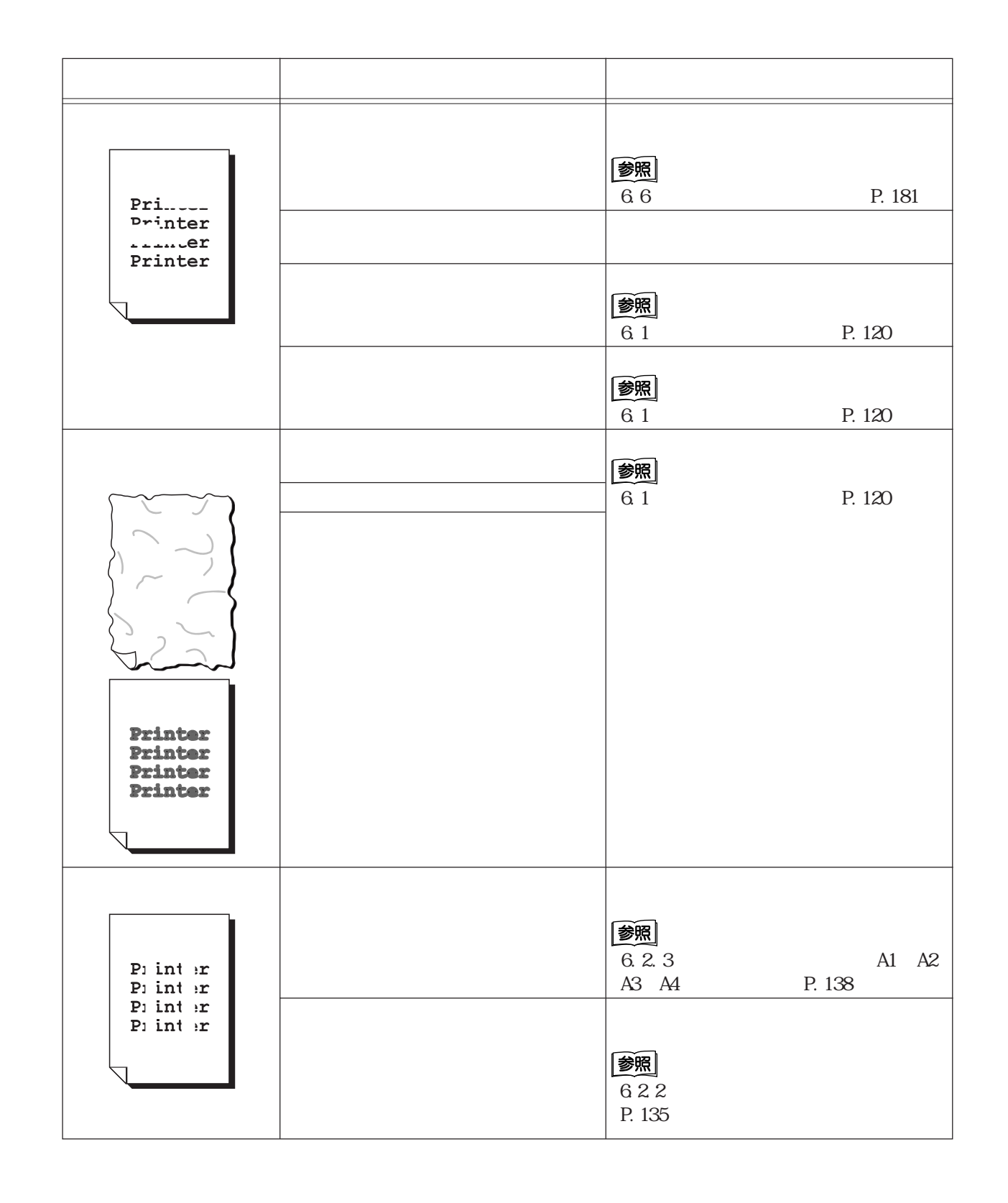

**202**

Printicer  $6.1$  P.120  $5$  $5$ Printer 6.1 P.120 Printer Printer Printer Printer

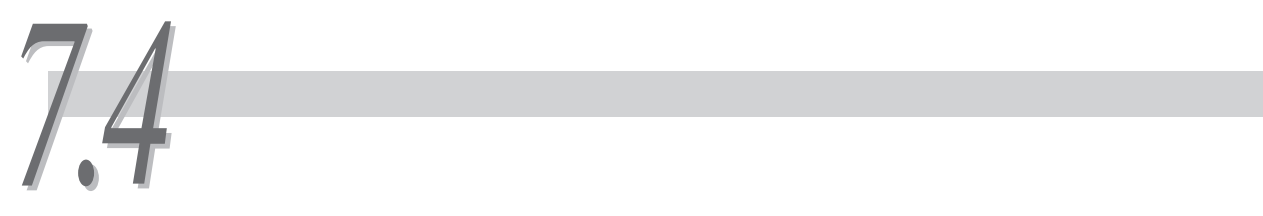

**7.4.1 メッセージ一覧(50音順)**

## 注記

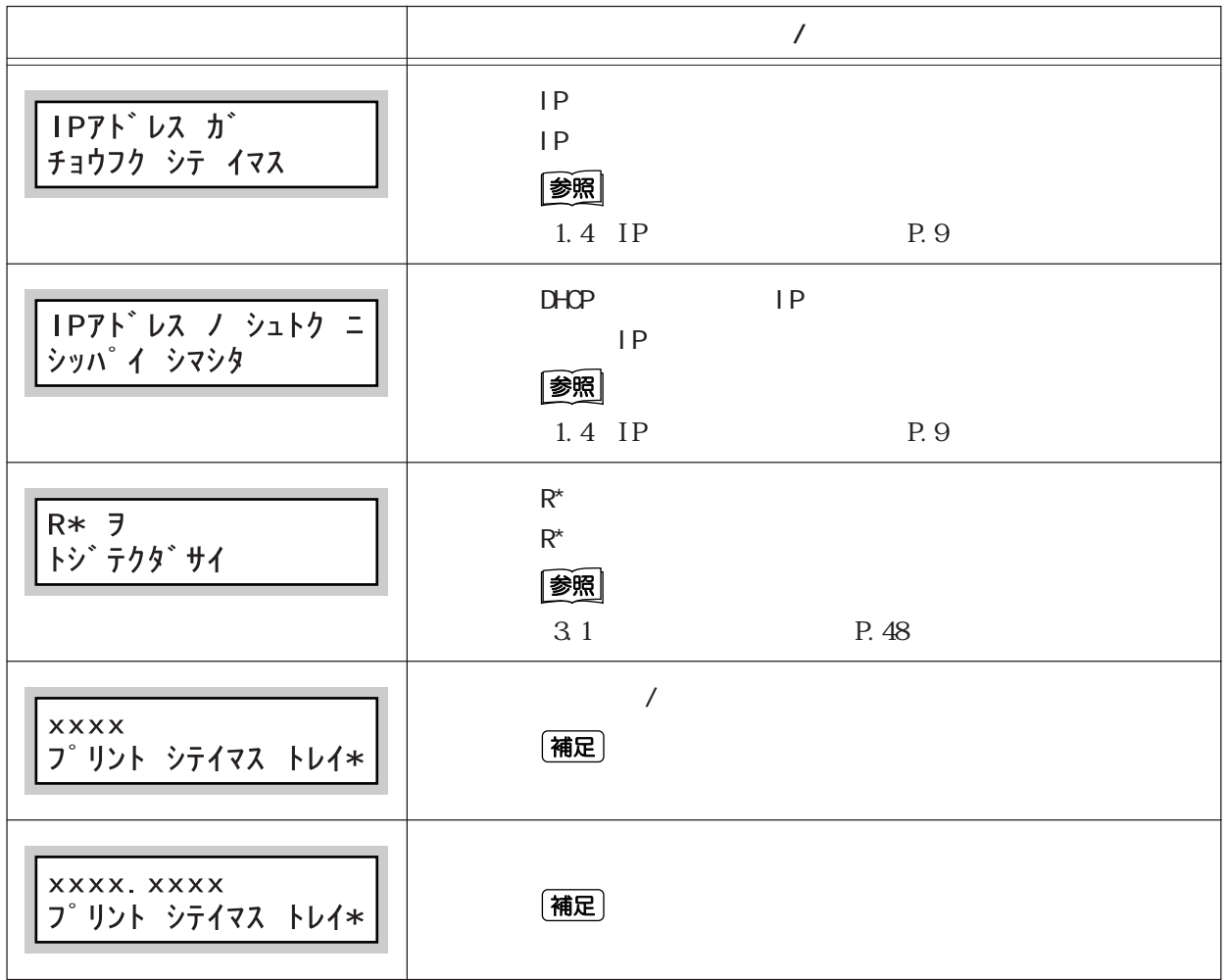

(補足)

 $\arcsin X$   $\arcsin X$   $\arcsin$ 

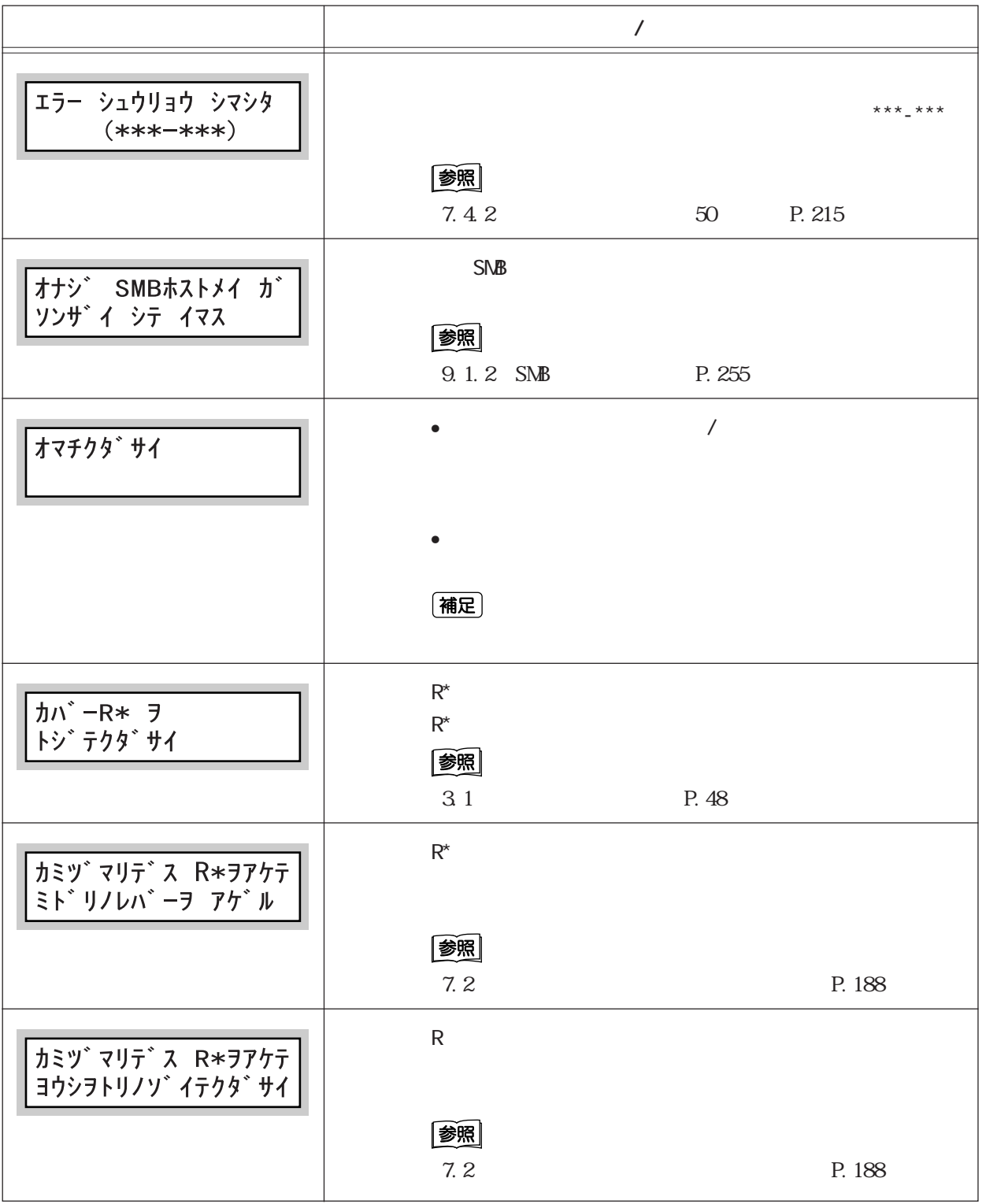

**メッセージ 原因/処置**  $\star$ カミツ゛マリテ゛ス トレイ\* ニ  $\star$ 参照 7.2 P.188 シバ ラク オマチクタ゛サイ **xxxx** (補足) スペ゙テ ノ デ゙ータ ヲ (補足) チュウシ シテイマス スペテ ノ データ ヲ (補足) ハイシュツ シテイマス センタートレイ ノ ヨウシヲトリノソ゛イテクタ゛サイ 图 3.1 P.48  $\frac{3}{3}$ センタートレイ ノ ヨウシヲトリノソ゛イテクタ゛サイ the state of the state  $\overline{\mathsf{I}}$  and  $\overline{\mathsf{I}}$  and  $\overline{\mathsf{I}}$  $\mathsf{I} \mathsf{P}$  $3$ 参照 「4.9 機密文書を印刷する(セキュリティープリント) (P.95) チクセキ シテイマス (補足) **HDD xxxx** 

(補足)

 $\text{XXX} \times$ 

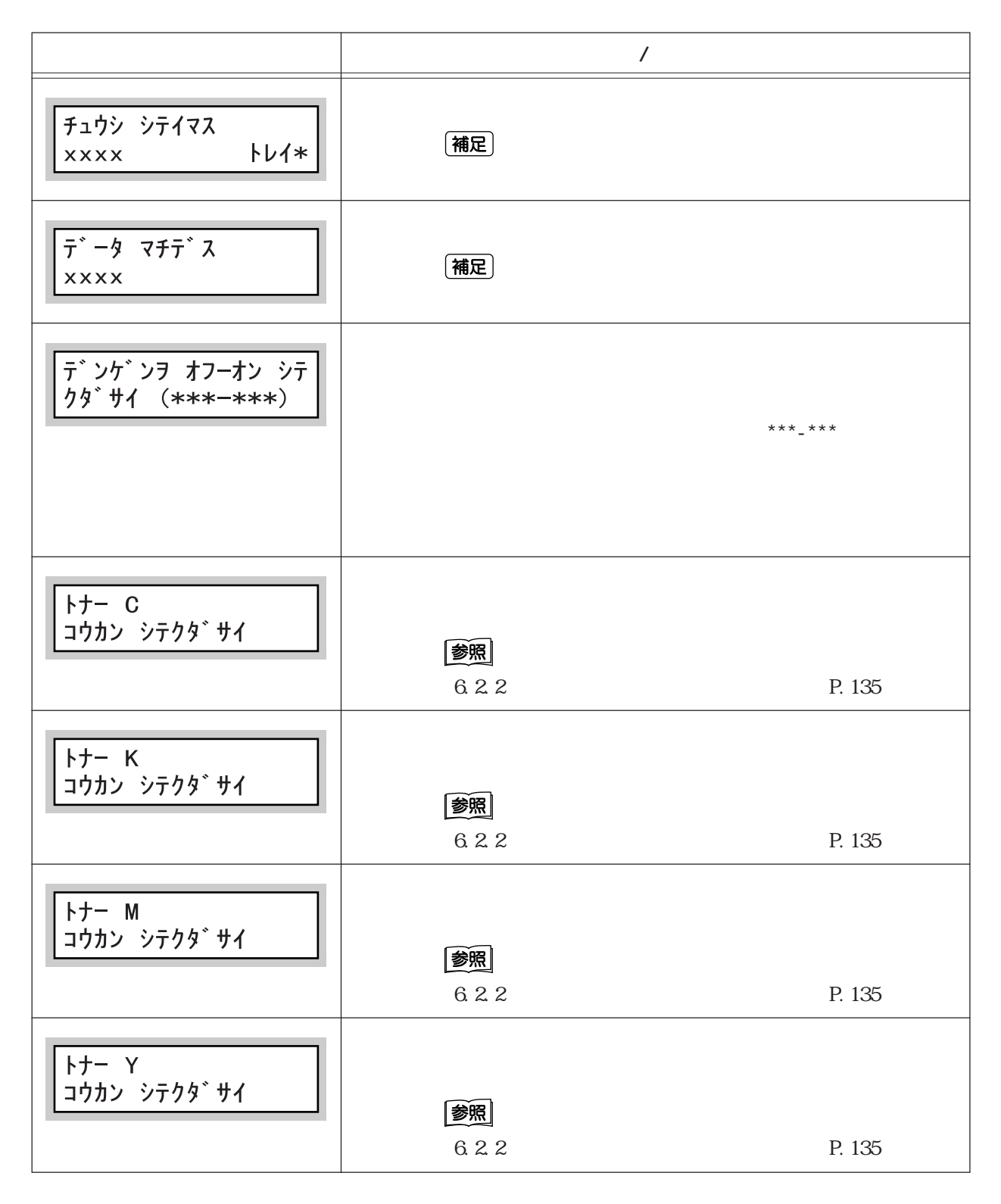

 $\text{XXX} \times$ 

 $7.4$ 

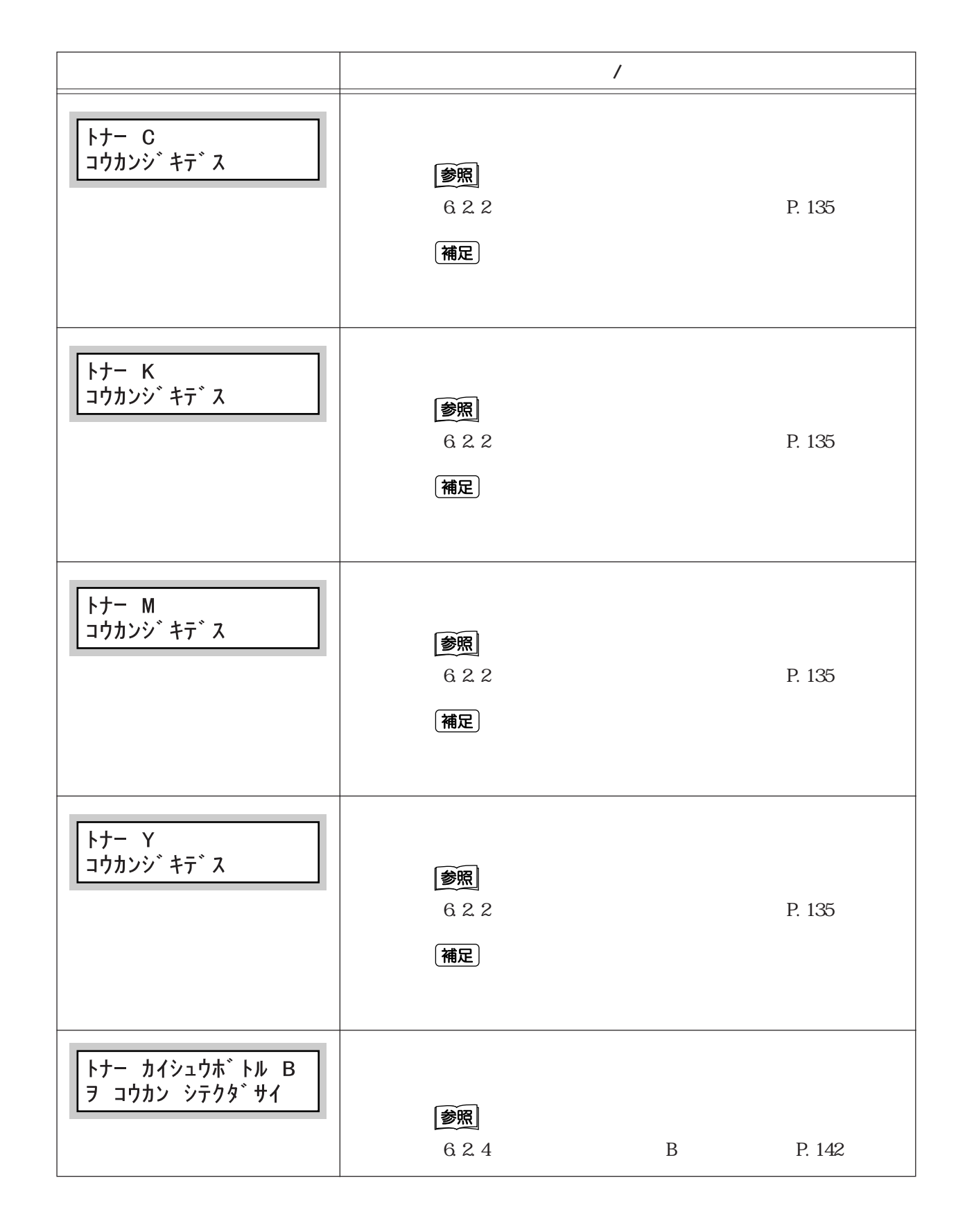

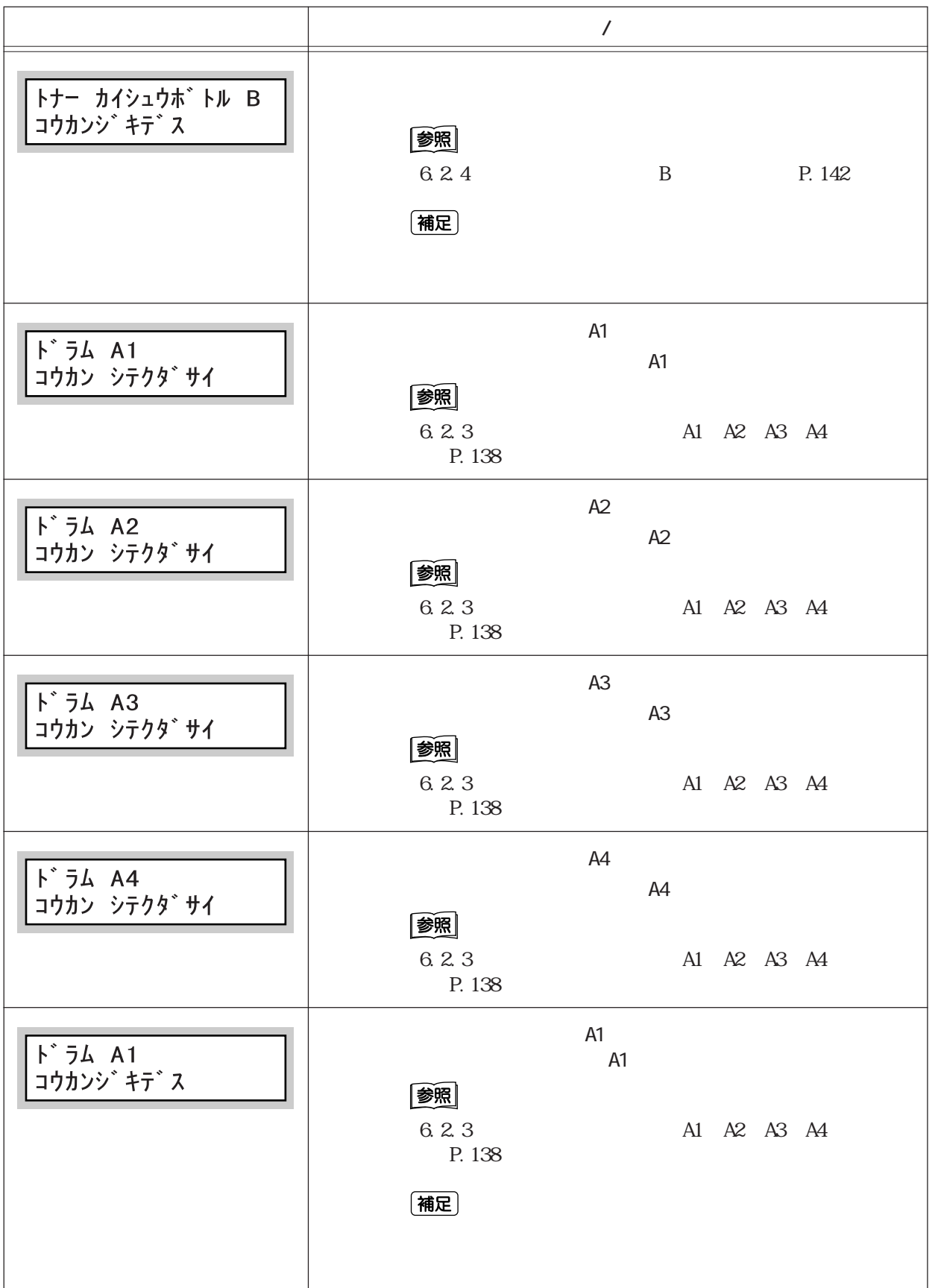

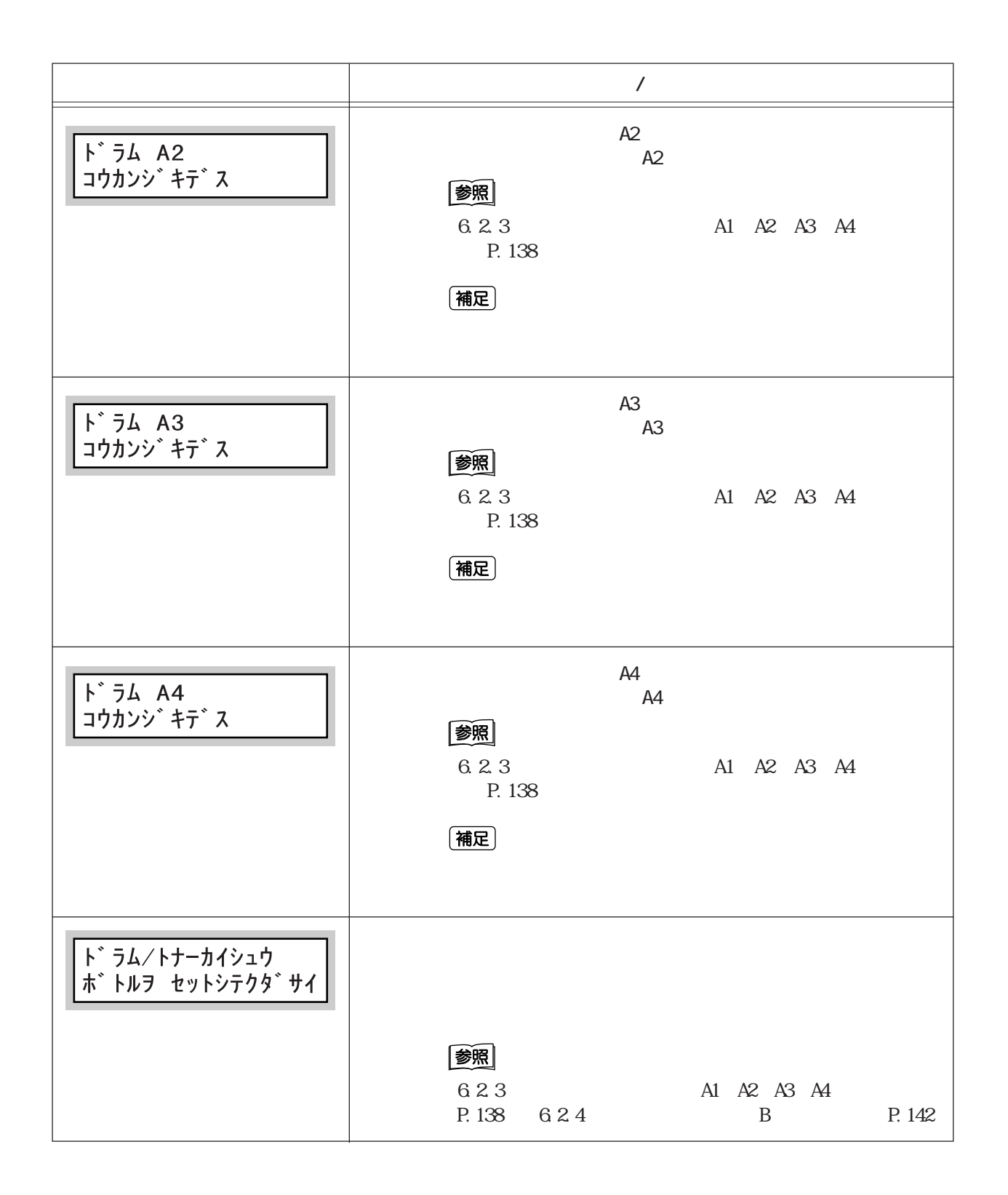

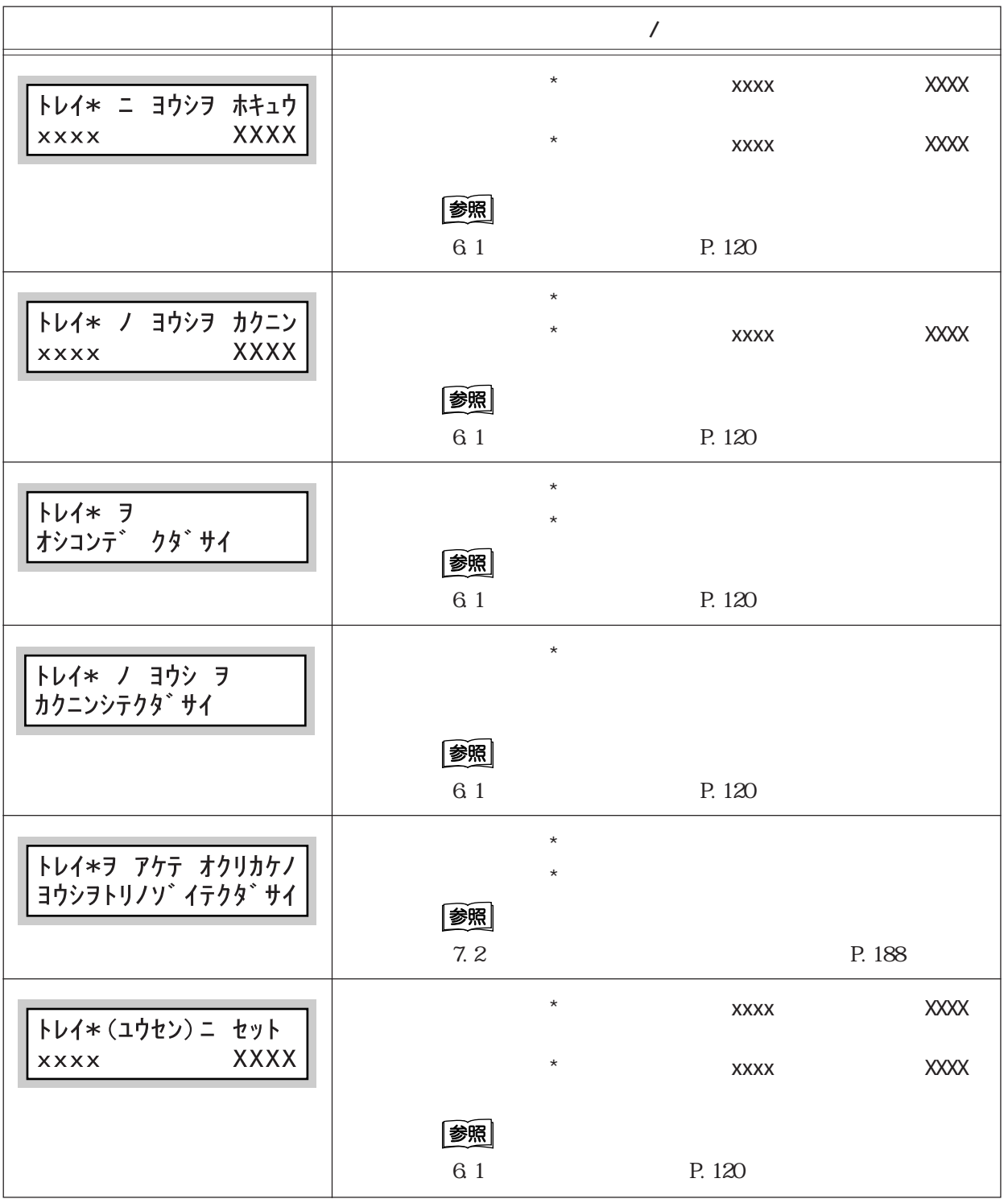

 $\text{XXX}$  and  $\text{XXX}$ 

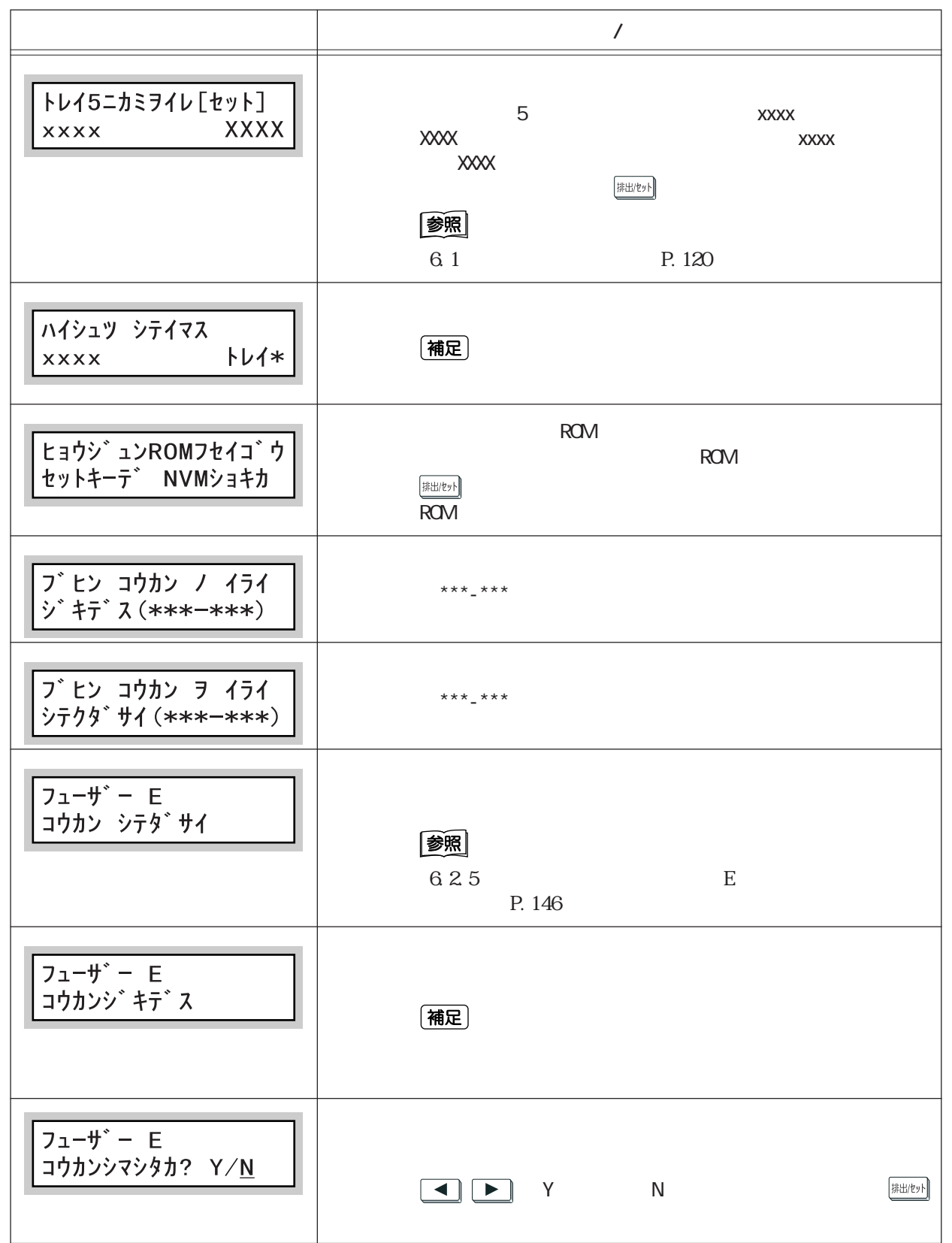

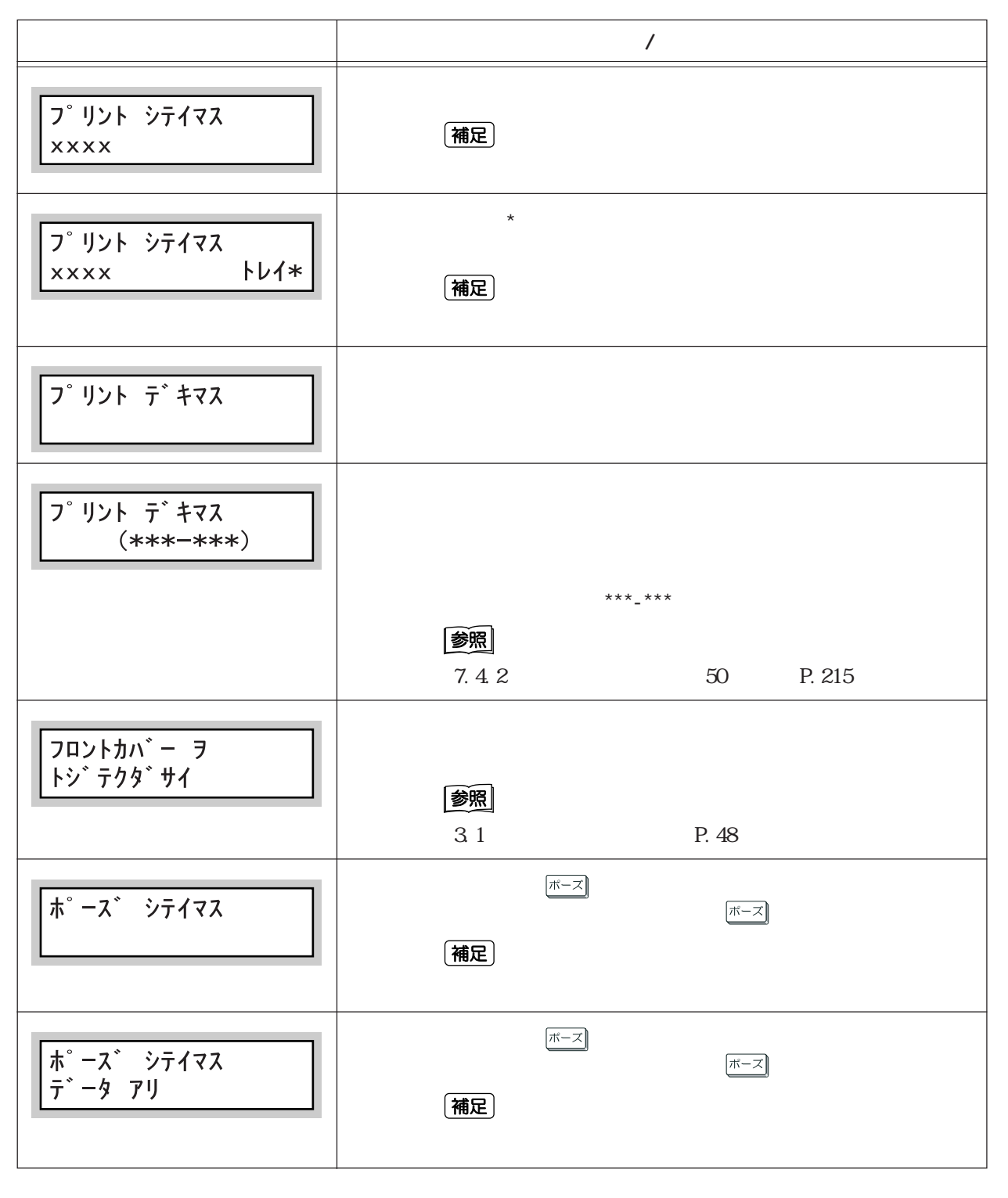

 $\text{XXX} \times$ 

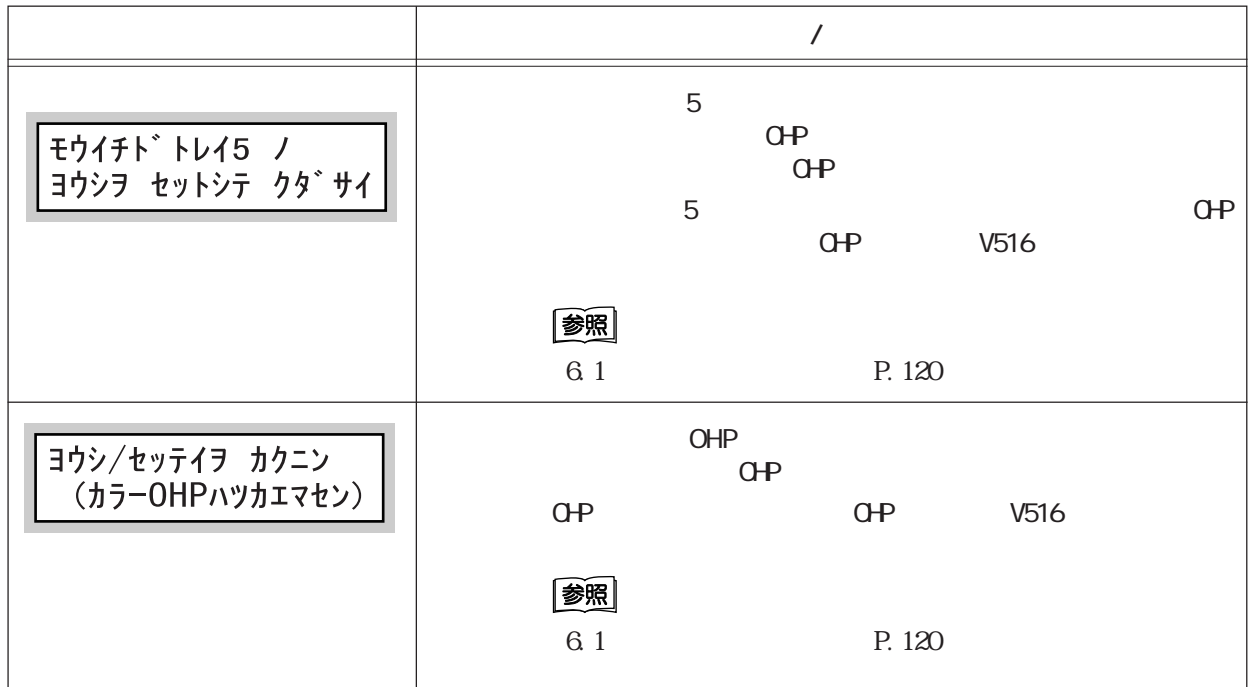

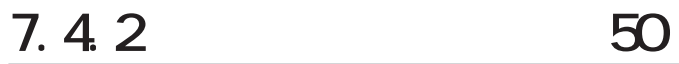

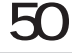

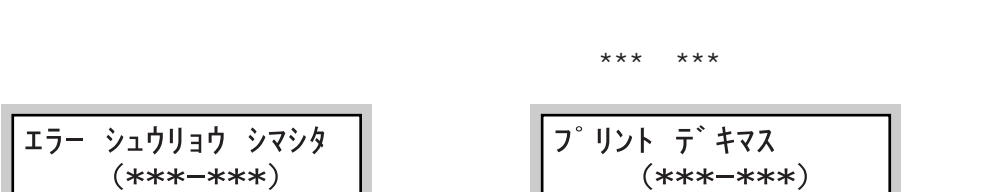

注記

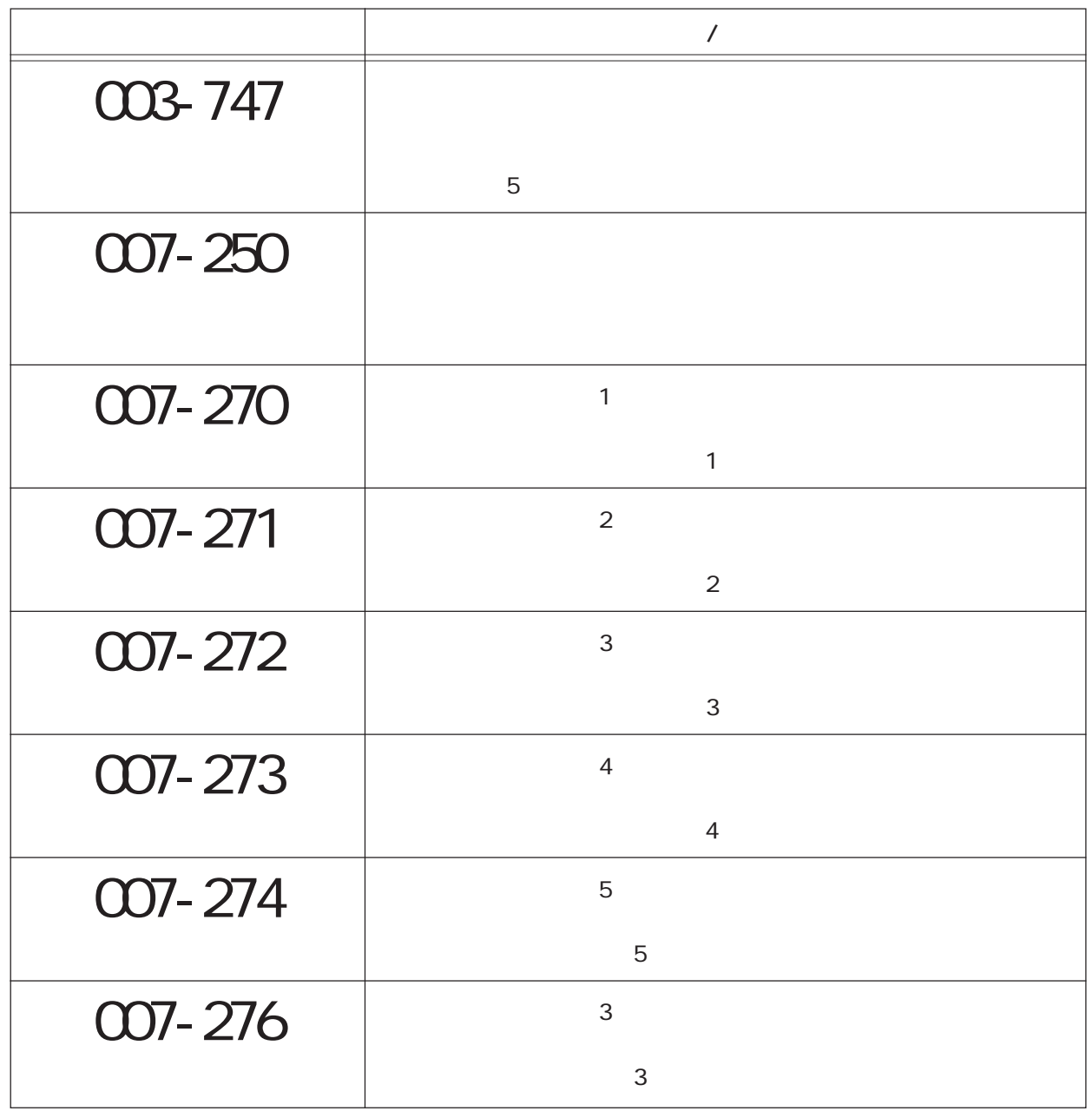

 $\sqrt{2}$ 

 $7.4$ 

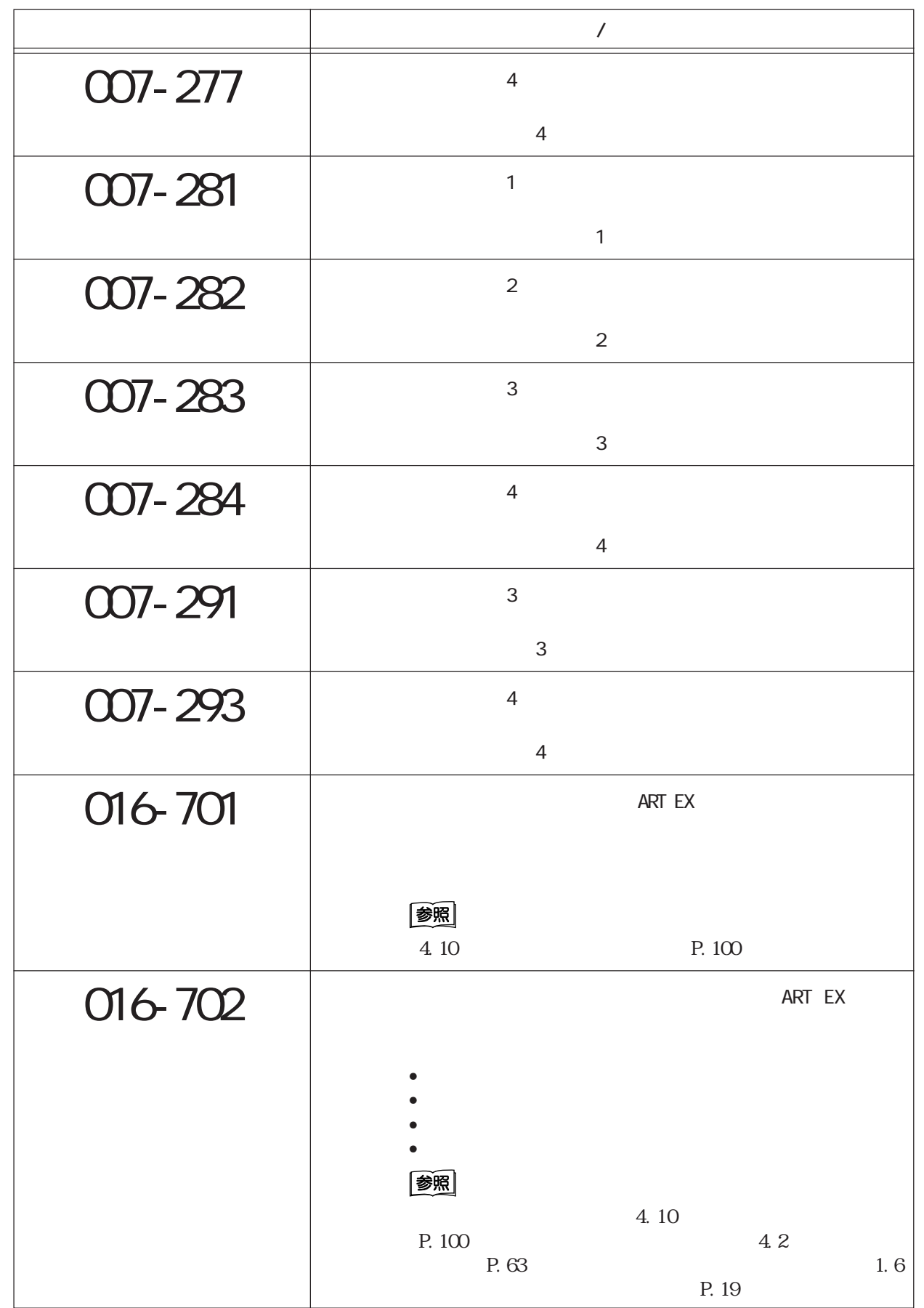

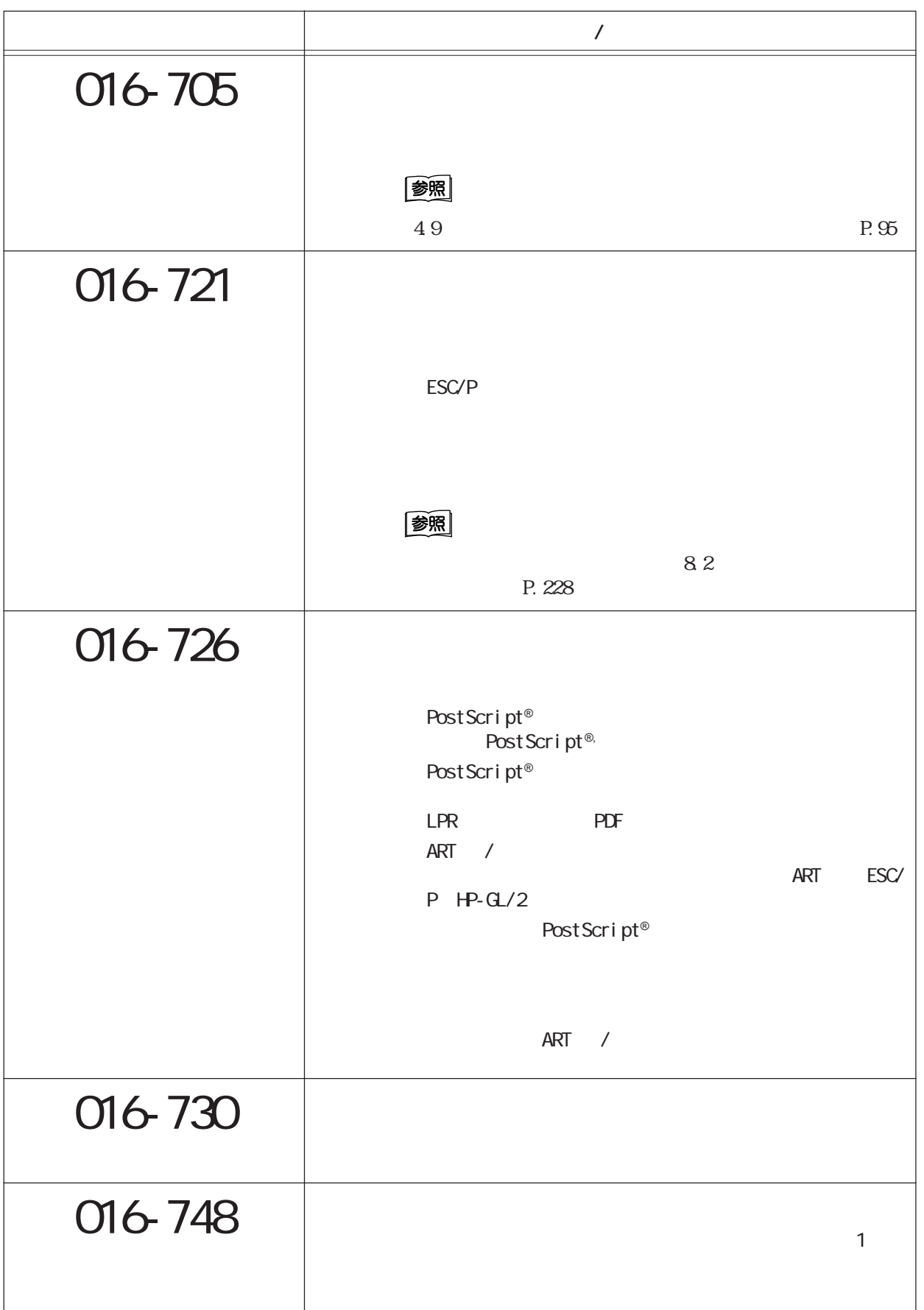

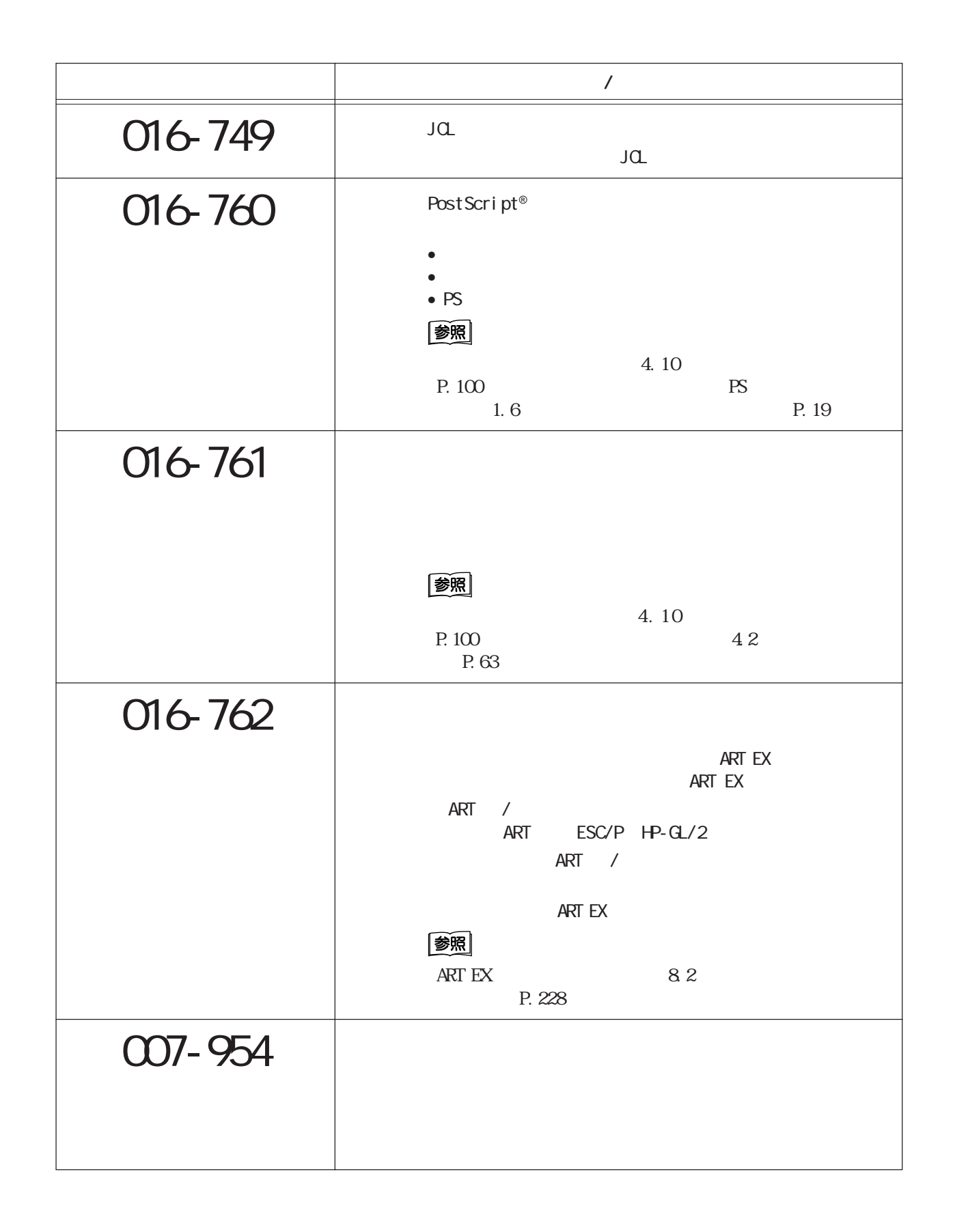

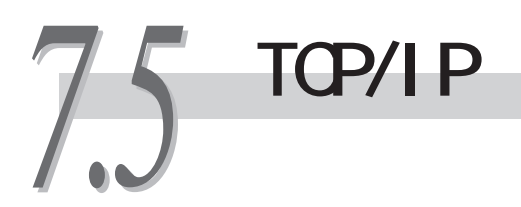

TCP/IP

CentreWare CD-ROM

# $7.51$  Windows® 95 Windows® 98 Windows® Me

Cec

NetworkError

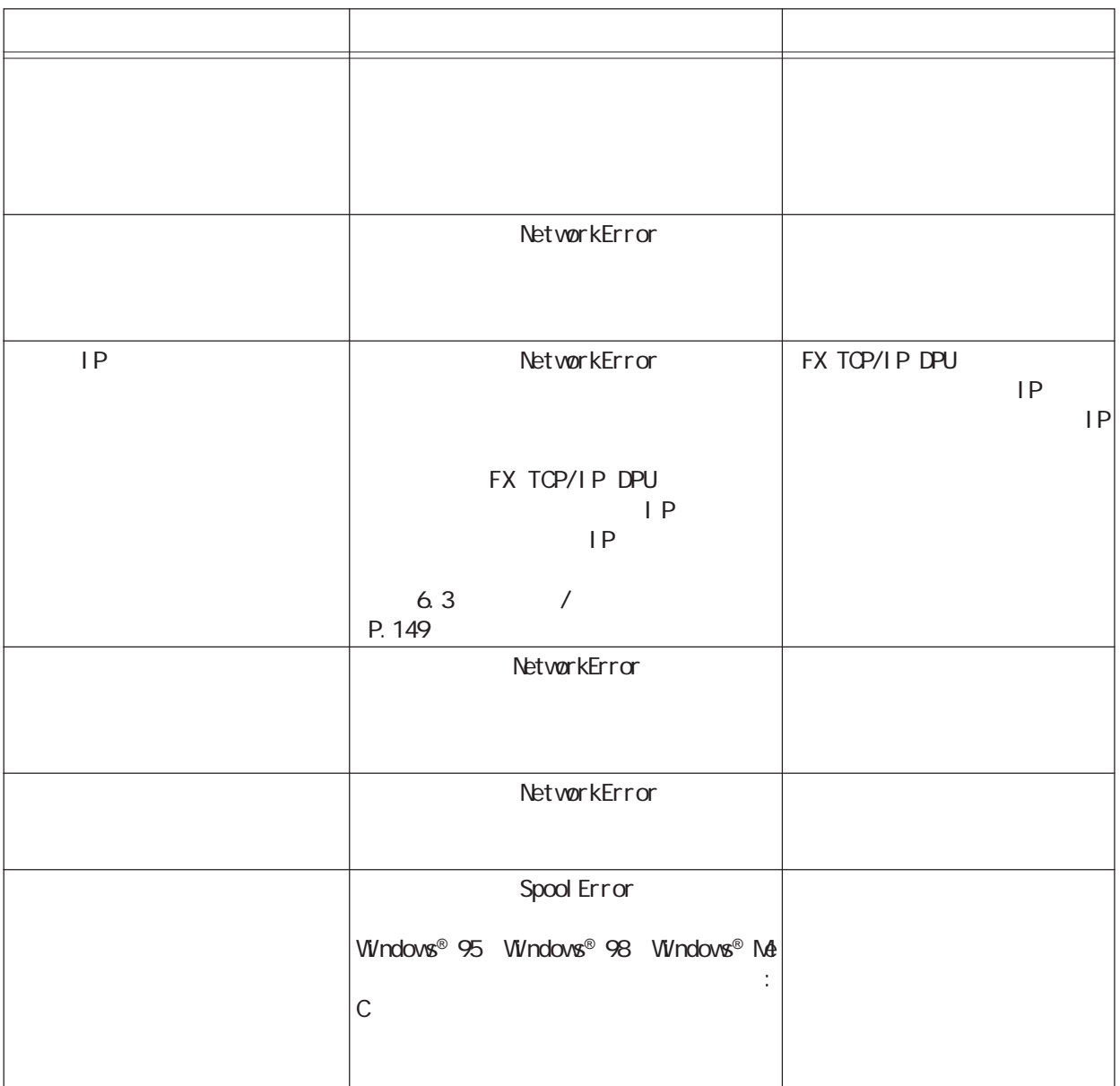

# $7.5.2$  Windows NT<sup>®</sup>4.0 Windows<sup>®</sup> 2000

Cee

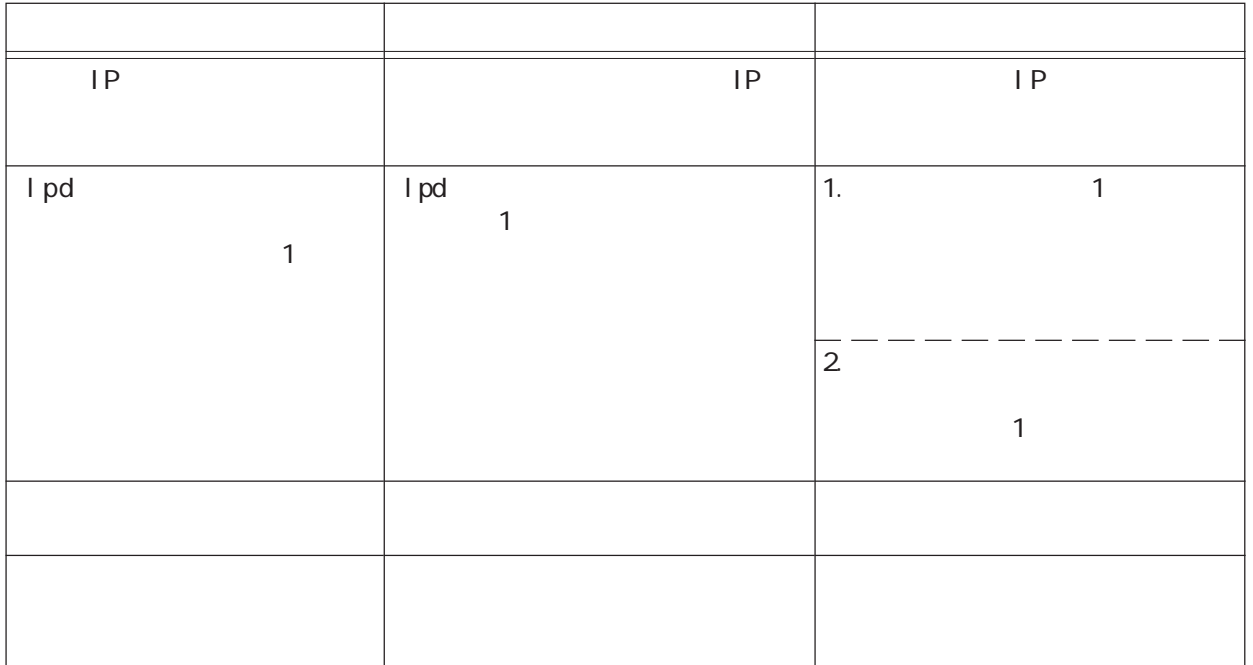

**印刷データを強制的に排出させる** *7.6*

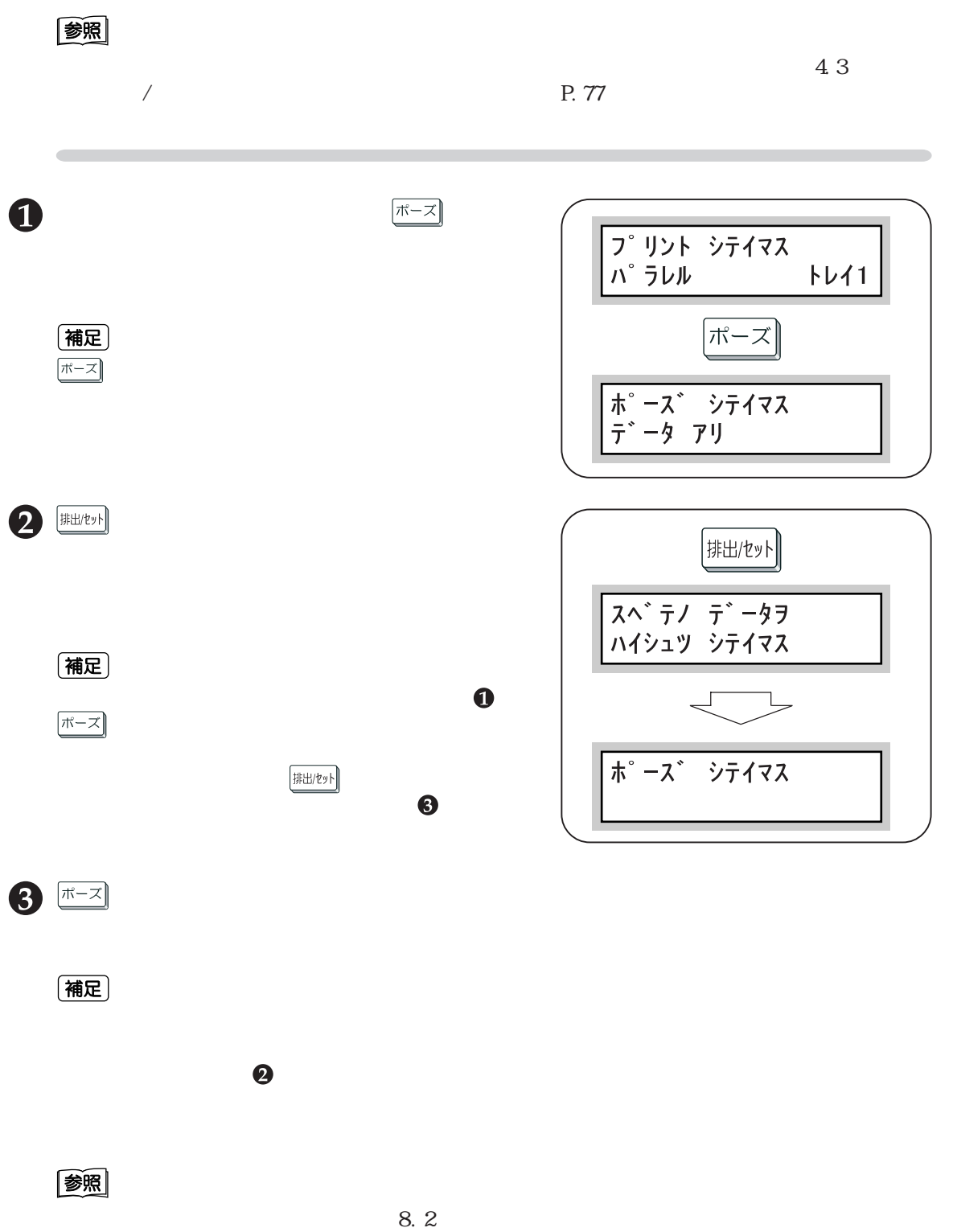

P. 228